# **Interner Bericht**

 $\overline{\mathbb{R}^+}$ 

-"

Optimale Gradreduktion von Kurven und Flächen in Bézierdarstellung

Thomas Schreiber und Jörg Braun

236/93

# **Fachbereich Informatik**

Universität Kaiserslautern· Postfach 3049 · D-67653 Kaiserslautern

Interner Bericht

# **Optimale Gradreduktion von Kurven und Flächen in Bezierdarstellung**

Thomas Schreiber und Jörg Braun

236/93

Universität Kaiserslautern Fachbereich Informatik Postfach 3049 D-67653 Kaiserslautern

November 1993

AG Graphische Datenverarbeitung und Computergeometrie Prof. Dr. H. Hagen

#### Optimale Gradreduktion von Kurven und Flächen in Bézierdarstellung

Thomas Schreiber und Jörg Braun

Universität Kaiserslautern Fachbereich Informatik Postfach 3049 D-67653 Kaiserslautern

#### **1 Einleitung**

In den Modellierungssystemen des CAD/CAM werden oft unterschiedliche Methoden zur mathematischen Beschreibung von Freiformkurven und -flächen eingesetzt. Als Basisfunktionen können sowohl Monome, Bernstein-Polynome, B-Spline-Basisfunktionen als auch nicht lineare Funktionen auftreten. In den einzelnen CAD-Systemen kann der maximal zulässige Grad dieser Basisfunktionen variieren. Müssen nun Daten zwischen verschiedenen CAD-Systemen ausgetauscht werden, so muß u. U. eine Basistransformation und/oder eine Gradanpassung durchgeführt werden. Diese Transformationen sind i.a. nicht exakt möglich. Hier sind geeignete, möglichst optimale Approximationen nötig.

Bisher wurden verschiedene Verfahren entwickelt. Das älteste geht zurück auf Forrest [Forr72]. Farin [FAR90] invertiert den Prozeß der Graderhöhung. Watkins und Worsey [Wat88] sowie Lachance [Lach88] reduzieren den Polynomgrad in der Tschebyscheff-Basis. Hoschek et al. [Hos89] sowie Plass und Stone [Plas83] approximieren die Kurve bzw. Fläche punktweise. Dadurch lassen sich alle Kurven- und Flächenrepräsentationen durch eine Bezier-Darstellung approximieren. Ein Approximationsfehler kann jedoch auch nur punktweise garantiert werden. Durch einen anschließenden Parameteriterationsprozeß läßt sich eine weitere Approximationsverbesserung erzielen. Eine solche Parameterkorrektur ist jedoch nur dann sinnvoll, wenn die Parametrisierung der Approximationskurve bzw. -fläche frei gewählt werden kann. In Fällen, in denen die Funktionswerte dei; zu approximierenden Flächen bzgl. ihrer Parameterwerte mit anderen Flächen korrespondieren, darf keine Parameteränderung durchgeführt werden, wie z.B . bei der Approximation sogenannter Eigenschaftsflächen, die eine bestimmte Eigenschaft einer anderen Fläche, wie etwa die Gausskrümmung oder die Normalenrichtung darstellen.

In dieser Arbeit wird ein Verfahren zur optimalen Gradreduktion von Bezierkurven und -flächen vorgestellt. Damit eine  $C^0$ -stetige Approximation innerhalb einer vom Benutzer vorgegebenen Fehlertoleranz durchgeführt werden kann, muß die Approximation mindestens eine Berührordnung ersten Grades mit der Originalkurve bzw. -fläche aufweisen. Mit Hilfe arithmetischer Operationen auf Bezierdarstellungen [Faro88], [Schr92] werden lineare Gleichungssysteme für eine optimale Belegung der freien Parameter aufgestellt, sowie eine Fehlerkurve bzw. -fläche in Bezierform berechnet, um die Einhaltung einer Fehlertoleranz zu gewährleisten.

#### **2 Definitionen**

Im folgenden werden kurz die zum Verständnis dieser Arbeit notwendigen Definitionen und Schreibweisen erläutert. Zur Ergänzung siehe auch [FAR90], [HOS92].

Vektoren werden fett geschrieben, z.B.  $a = (a^x, a^y, a^z)^T$  und Flächen mit Großbuchstaben (häufig mit Angabe des Grades) bezeichnet, z.B. steht  $X^{nm}(u, v)$  für eine parametrische Tensorprodukt-Bézierfläche vom Grad *n* in u-Richtung und Grad m in v-Richtung. < *a , b* > bezeichnet das Skalarprodukt zweier Vektoren.

Eine *Bezierkurve X" (t)* ist definiert durch

$$
\boldsymbol{X}^n(t) = \sum_{i=0}^n \boldsymbol{a}_i B_i^n(t) \tag{2.1}
$$

wobei die *Bernsteinpolynome*  $B_i^n(t) = \binom{n}{i} t^i (1-t)^{n-i}$  mit  $i = 0, 1, ..., n, t \in [0, 1]$ , die Basis der Bézierdarstellung bilden. Die a<sub>i</sub> werden Bézierpunkte oder Kontrollpunkte der Bézierkurve genannt. Die *Binomialkoeffizienten*  $\binom{n}{k}$  sind folgendermaßen definiert:

$$
\binom{n}{k} = \begin{cases} \frac{n!}{k!(n-k)!} & : & 0 \le k \le n \\ 0 & : & \text{sonst} \end{cases} \tag{2.2}
$$

Eine *Tensorprodukt-Bézierfläche* (kurz: TPB-Fläche)  $X^{nm}(u, v)$  ist definiert durch

$$
\boldsymbol{X}^{nm}(u,v)=\sum_{i=0}^{n}\sum_{j=0}^{m}b_{ij}B_{i}^{n}(u)B_{j}^{m}(v), \qquad u,v\in[0,1].
$$
 (2.3)

Die Punkte *b;i* werden *Bizierpunkte* genannt. Ein *Bizierdreieck* (kurz: BDR) *xn(u)* ist definiert durch

$$
X^n(u) = \sum_{|i|=n} b_i B_i^n(u) \tag{2.4}
$$

mit den *baryzentrischen Koordinaten*  $u = (u, v, w)^T$ ,  $(u + v + w = 1; 0 \le u, v, w \le 1)$  bzgl. eines regulären Parameterdreiecks und  $i = (i, j, k)^T$ , mit  $|i| = n$  als  $i + j + k = n$  und  $i, j, k \ge 0$ . Addition und Subtraktion auf den Indexvektoren sind komponentenweise definiert. Die Punkte  $b_i$  werden wieder *Bizierpunkte* genannt. Die Basispolynome sind die *verallgemeinerten Bernsteinpolynome:* 

$$
B_i^n(\boldsymbol{u}) = \binom{n}{i} u^i v^j w^k = \frac{n!}{i!j!k!} u^i v^j w^k \text{ mit } |i| = n. \tag{2.5}
$$

Die verallgemeinerten Binomialkoeffizienten  $\binom{n}{i}$  sind folgendermaßen definiert:

$$
\binom{n}{i} = \begin{cases} \frac{n!}{i!j!k!} & \text{: } |i| = n \\ 0 & \text{: } \text{sonst} \end{cases} \tag{2.6}
$$

Um Formeln zu vereinfachen, werden z.T. sogenannte *skalierte Bizierpunkte* verwendet. Man erhält sie durch Multiplikation der Bezierpunkte mit den entsprechenden (verallgemeinerten) Binomialkoeffizienten der Bernsteinpolynome,

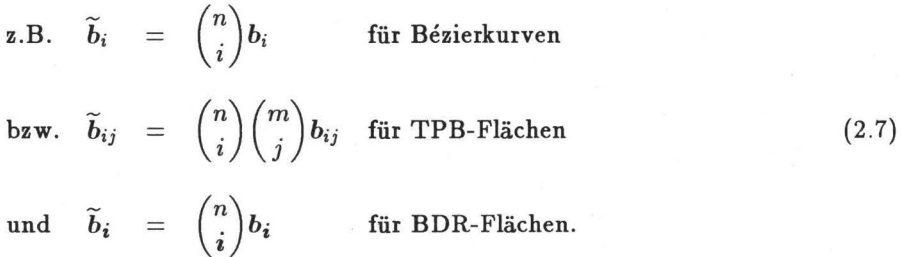

Weiterhin wird für spätere Vereinfachungen der auftretenden Formeln folgende Regel für Binomialkoeffizienten verwendet:

$$
\sum_{k=0}^{r} {r \choose k} {n+m-r \choose m-k} = {n+m \choose m} \qquad \forall r \le n+m. \tag{2.8}
$$

#### 3 Approximation von Bézierkurven

#### 3.1 Ausgangssituation

Gegeben sei die Bezierkurve

$$
\boldsymbol{X}^{n}(t) = \sum_{i=0}^{n} a_{i} B_{i}^{n}(t) , \quad n > 3, \quad a_{i} \in \mathbb{R}^{3}, \quad t \in [0,1].
$$
 (3.1)

Gesucht ist eine Bézierkurve

$$
\mathbf{Y}^m(t) = \sum_{j=0}^m b_j B_j^m(t) , \quad 3 \leq m < n, \quad b_j \in \mathbb{R}^3, \quad t \in [0,1], \tag{3.2}
$$

die *xn(t)* möglichst gut approximiert und mit der Originalkurve *xn(t)* eine Berührordnung 1. Grades, d.h. die gleichen Anfangs- und Endpunkte, sowie gleiche Richtungen der Anfangs- und Endtangenten besitzt. Dieser Zusammenhang wird durch die folgenden Bedingungen ausgedrückt:

$$
b_0 = a_0 \n b_1 = a_0 + \lambda_1(a_1 - a_0) \n b_{m-1} = a_n + \lambda_2(a_{n-1} - a_n) \n b_m = a_n
$$
\n(3.3)

Die Unbekannten  $\lambda_1, \lambda_2 \in \mathbb{R}$  und  $b_2, \ldots, b_{m-2}$  sollen nun so bestimmt werden, daß gilt

$$
D := \int_0^1 \| \mathbf{X}^n(t) - \mathbf{Y}^m(t) \|^2 dt \longrightarrow \min \tag{3.4}
$$

$$
\iff \int_0^1 \|\sum_{i=0}^n (a_i - c_i) B_i^n(t)\|^2 \ dt \longrightarrow \min \tag{3.5}
$$

Mit den arithmetischen Operationen auf Bezierdarstellungen [Faro88],(Schr92] folgt:

$$
D = \int_0^1 \sum_{i=0}^{2n} d_i B_i^{2n}(t) dt \longrightarrow \min \tag{3.6}
$$

$$
\iff \frac{1}{2n+1} \sum_{i=0}^{2n} d_i \longrightarrow \min
$$
\n(3.7)

mit *d;*   $\frac{1}{\binom{2n}{i}}\sum_{j=\max(0,i-n)}^{\min(i,n)}\binom{n}{j}\binom{n}{i-j},$  $d_i \in \mathbb{R}$  (3.8)

d.h. 
$$
\widetilde{d}_i = \sum_{j=max(0,i-n)}^{min(i,n)} < \widetilde{a}_j - \widetilde{c}_j, \widetilde{a}_{i-j} - \widetilde{c}_{i-j} >
$$
 (3.9)

$$
\mathbf{b}\mathbf{z}\mathbf{w}.\qquad \widetilde{d}_i = \sum_{j=0}^n <\widetilde{a}_j - \widetilde{c}_j, \widetilde{a}_{i-j} - \widetilde{c}_{i-j} > \qquad i = 0, 1, ..., 2n \qquad (3.10)
$$

Dabei sind die  $c_i$  aus den  $b_i$  nach  $(n-m)$ -facher Graderhöhung von  $Y^m(t)$  wie folgt (siehe auch [FAR90]) entstanden:

$$
\widetilde{c}_i = \sum_{k=0}^{m} \binom{n-m}{i-k} \widetilde{b}_k \tag{3.11}
$$

#### **3.2 Aufstellen der Gleichungen**

Die Optimierung erfolgt nach der diskreten Fehlerquadratmethode von Gauss. Eine notwendige Bedingung für ein Minimum ist das Verschwinden der ersten Ableitungen von *D* nach den unbekannten Größen. Daher muß (3.7) in Abhängigkeit von  $\lambda_1, \lambda_2, b_2, \ldots, b_{m-2}$  ausgedrückt werden. Nach elementaren Umformungen von (3.10) ergibt sich

 $\widetilde{d}_i = \sum_{i=1}^n \langle \alpha_1^j \lambda_1 + \alpha_2^j \lambda_2 + \alpha_3^j + \alpha_4^j - \widetilde{a}_j, \ \alpha_1^{i-j} \lambda_1 + \alpha_2^{i-j} \lambda_2 + \alpha_3^{i-j} + \alpha_4^{i-j} - \widetilde{a}_{i-j} \rangle$ (3.12) *i=O* 

 $\text{mit} \quad \alpha_1^i \quad := \quad m \binom{n-m}{i-1} (a_1 - a_0)$ 

$$
\alpha_2^i := m \binom{n-m}{i-m+1} (a_{n-1} - a_n)
$$
\n
$$
\alpha_3^i := \left[ \binom{n-m}{i} + m \binom{n-m}{i-1} \right] a_0 + \left[ \binom{n-m}{i-m} + m \binom{n-m}{i-m+1} \right] a_n
$$
\n
$$
\alpha_4^i := \sum_{k=2}^{m-2} \binom{n-m}{i-k} \binom{m}{k} b_k
$$
\n(3.13)

#### Bemerkungen:

- 1. Statt der "max/min"-Schreibweise, wie z.B. bei den Indizes der Formel (3.9), wird die kompakte Notation von (3.10) verwendet. Bei der Implementierung der Algorithmen auf einem Rechner ist jedoch die "max/min"-Schreibweise vorzuziehen, da so keine überflüssigen Terme berechnet werden müssen (siehe auch Kapitel Implementierung).
- 2. Die überflüssigen bzw. teilweise auch gar nicht definierten Terme (z .B. aufgrund negativer bzw. zu großer Indizes) der geschlossenen Schreibweise werden durch die Definition der Binomialkoeffizienten (siehe Formel (2.2)) abgefangen.

Dadurch ist eine Implementierung auch in der kompakten Darstellung möglich, aber relativ ineffizient.

Mit den Ableitungsregeln für Skalarprodukte ergeben sich die Normalgleichungen:

a) 
$$
\frac{\partial D}{\partial \lambda_1} = 0
$$
  
\n
$$
\iff \sum_{i=0}^{2n} \frac{1}{\binom{2n}{i}} \sum_{j=0}^n \left\{ \begin{array}{cc} \langle \alpha_1^j, \alpha_1^{i-j} \lambda_1 + \alpha_2^{i-j} \lambda_2 + \alpha_3^{i-j} + \alpha_4^{i-j} - \tilde{a}_{i-j} \rangle \\ + \langle \alpha_1^{i-j}, \alpha_1^j \lambda_1 + \alpha_2^j \lambda_2 + \alpha_3^j + \alpha_4^j - \tilde{a}_j \rangle \right\} = 0 \\ \iff \sum_{i=0}^{2n} \frac{1}{\binom{2n}{i}} \sum_{j=0}^n \left\{ 2\lambda_1 < \alpha_1^j, \alpha_1^{i-j} > +\lambda_2 < \alpha_1^j, \alpha_2^{i-j} > + < \alpha_1^{i-j}, \alpha_2^j > \right\} \\ + \langle \alpha_1^j, \alpha_4^{i-j} > + < \alpha_1^{i-j}, \alpha_4^j > \right\} \\ = -\sum_{i=0}^{2n} \frac{1}{\binom{2n}{i}} \sum_{j=0}^n \left\{ \langle \alpha_1^j, \alpha_3^{i-j} - \tilde{a}_{i-j} > + < \alpha_1^{i-j}, \alpha_3^j - \tilde{a}_j \rangle > \right\} \end{array} \tag{3.15}
$$

$$
\iff \sum_{i=0}^{2n} \frac{1}{\binom{2n}{i}} \sum_{j=0}^{n} \left\{ 2\lambda_1 < \alpha_1^j, \alpha_1^{i-j} > +\lambda_2 \left( < \alpha_1^j, \alpha_2^{i-j} > + < \alpha_1^{i-j}, \alpha_2^j > \right) \right. \\
 \left. + m \sum_{k=2}^{m-2} \left[ \binom{n-m}{j-1} \binom{n-m}{i-j-k} + \binom{n-m}{i-j-1} \binom{n-m}{j-k} \right] \binom{m}{k} < b_k, a_1 - a_0 > \right\} \\
 = - \sum_{i=0}^{2n} \frac{1}{\binom{2n}{i}} \sum_{j=0}^{n} \left\{ < \alpha_1^j, \alpha_3^{i-j} - \tilde{a}_{i-j} > + < \alpha_1^{i-j}, \alpha_3^j - \tilde{a}_j \right) > \right\}.
$$
\n
$$
(3.16)
$$

b) Analog zu a) gilt:

 $\epsilon$ 

*.::.-*

$$
\frac{\partial D}{\partial \lambda_2} = 0 \iff
$$
\n
$$
\sum_{i=0}^{2n} \frac{1}{\binom{2n}{i}} \sum_{j=0}^{n} \left\{ \lambda_1 \left( \langle \alpha_2^j, \alpha_1^{i-j} \rangle + \langle \alpha_2^{i-j}, \alpha_1^j \rangle \right) + 2\lambda_2 \langle \alpha_2^j, \alpha_2^{i-j} \rangle \right.
$$
\n
$$
+ m \sum_{k=2}^{m-2} \left[ \binom{n-m}{j-m+1} \binom{n-m}{i-j-k} + \binom{n-m}{i-j-m+1} \binom{n-m}{j-k} \right] \binom{m}{k} \langle b_k, a_{n-1} - a_n \rangle \right\}
$$
\n
$$
= - \sum_{i=0}^{2n} \frac{1}{\binom{2n}{i}} \sum_{j=0}^{n} \left\{ \langle \alpha_2^j, \alpha_3^{i-j} - \tilde{a}_{i-j} \rangle + \langle \alpha_2^{i-j}, \alpha_3^j - \tilde{a}_j \rangle \right\}.
$$
\n(3.17)

c) 
$$
\frac{\partial D}{\partial b_l} = 0
$$
 für  $l = 2, ..., m-2$  und  $b_l = (b_l^x, b_l^y, b_l^z)^T$ .

Im folgenden wird nur die Ableitung nach *bf* betrachtet, die Fälle für die *y-* und die z-Koordinaten verlaufen analog.

Analog zu a) erhält man nach einigen Umformungen:

$$
\frac{\partial D}{\partial b_i^x} = 0 \iff l = 2, ..., m-2
$$
\n
$$
\sum_{i=0}^{2n} \frac{1}{\binom{2n}{i}} \sum_{j=0}^n \left\{ \lambda_1(a_1^x - a_0^x) \left[ \beta_1^j \beta_2^{i-j} + \beta_1^{i-j} \beta_2^j \right] + \lambda_2(a_{n-1}^x - a_n^x) \left[ \beta_1^j \beta_3^{i-j} + \beta_1^{i-j} \beta_3^j \right] + \sum_{k=2}^{m-2} \left[ \beta_1^j \binom{n-m}{i-j-k} + \beta_1^{i-j} \binom{n-m}{j-k} \right] \binom{m}{k} b_k^x \right\}
$$
\n
$$
= -\sum_{i=0}^{2n} \frac{1}{\binom{2n}{i}} \sum_{j=0}^n \left\{ \beta_1^j \left( \left[ \binom{n-m}{i-j} + \beta_2^{i-j} \right] a_0^x + \left[ \binom{n-m}{i-j-m} + \beta_3^{i-j} \right] a_n^x - \binom{n}{i-j} a_{i-j}^x \right) + \beta_1^{i-j} \left( \left[ \binom{n-m}{j} + \beta_2^j \right] a_0^x + \left[ \binom{n-m}{j-m} + \beta_3^j \right] a_n^x - \binom{n}{j} a_j^x \right) \right\}
$$
\n
$$
+ \beta_1^{i-j} \left( \left[ \binom{n-m}{j} + \beta_2^j \right] a_0^x + \left[ \binom{n-m}{j-m} + \beta_3^j \right] a_n^x - \binom{n}{j} a_j^x \right) \right\}
$$
\n
$$
= \beta_1^i := \binom{n-m}{i-l}, \quad \beta_2^i := m \binom{n-m}{i-1}, \quad \beta_3^i := m \binom{n-m}{i-m+1}
$$
\n(20.18)

#### **3.3 Bestimmung der unbekannten Bezierpunkte**

Um die noch unbekannten Bézierpunkte  $b_1, \ldots, b_{m-1}$  zu bestimmen, ist das folgende lineare Gleichungssystem {LGS) zu lösen:

 $\mathbf{C} \cdot \mathbf{b} = \mathbf{A}$  (3.19)

mit

--

$$
\mathbf{C} = \begin{pmatrix} c_{00} & \dots & c_{0g} \\ \vdots & & \vdots \\ c_{g0} & \dots & c_{gg} \end{pmatrix}
$$
  
\n
$$
\mathbf{b} = (\lambda_1, \lambda_2, b_2^x, b_2^y, b_2^z, \dots, b_{m-2}^x, b_{m-2}^y, b_{m-2}^z)^T
$$
  
\n
$$
\mathbf{A} = (A_0, \dots, A_g)^T
$$

Dabei gilt  $g := 3(m - 3) + 1$ .

Um die Werte der Einträge in der Koeffizientenmatrix und im Ergebnisvektor zu ermitteln, müssen die Gleichungen (3.16), (3.17) und (3.18) in Matrix-Vektor-Schreibweise umgesetzt werden.

Bemerkung: Aufgrund der Randbedingung "Berührordnung 1. Grades" (siehe (3.3)) kann die Lösung von (3.19) nicht komponentenunabhängig (d.h. simultan pro Dimension) durchgeführt werden, sondern muß auf einmal gelöst werden (vgl. auch Flächenfall).

Die Einträge des Ergebnisvektors  $\mathbf A$  werden wie folgt bestimmt (mit  $l=2,\ldots,m-2$ ):

$$
A_0 := -m(a_1 - a_0)^T \sum_{i=0}^{2n} \frac{1}{\binom{2n}{i}} \left\{ a_0 \left[ \binom{2n-2m}{i-1} + m \binom{2n-2m}{i-2} \right] + a_n \left[ \binom{2n-2m}{i-m-1} + m \binom{2n-2m}{i-m} \right] - \sum_{j=0}^{n} \binom{n-m}{i-j} \binom{n}{j} a_j \right\}
$$
(3.20)

$$
A_1 := -m(a_{n-1} - a_n)^T \sum_{i=0}^{2n} \frac{1}{\binom{2n}{i}} \left\{ a_0 \left[ \binom{2n-2m}{i-m+1} + m \binom{2n-2m}{i-m} \right] \right\}
$$
(3.21)  
+  $a_n \left[ \binom{2n-2m}{i-2m+1} + m \binom{2n-2m}{i-2m+2} \right]$   
-  $\sum_{j=0}^{n} \binom{n-m}{i-j-m+1} \binom{n}{j} a_j$ 

$$
A_{3(l-2)+2} := -\sum_{i=0}^{2n} \frac{1}{\binom{2n}{i}} \left\{ \begin{array}{c} a_0^x \left[ \binom{2n-2m}{i-l} \right] + m \binom{2n-2m}{i-l-1} \right] \\ + a_n^x \left[ \binom{2n-2m}{i-m-l} + m \binom{2n-2m}{i-m-l+1} \right] \\ - \sum_{j=0}^n \binom{n-m}{i-j-l} \binom{n}{j} a_j^x \right\} \end{array} \tag{3.22}
$$

analog  $A_{3(l-2)+3}$  für die y-Koordinaten und  $A_{3(l-2)+4}$  für die z-Koordinaten.

Die Einträge der Koeffizientenmatrix  $C$  ergeben sich wie folgt (mit  $k, l = 2, ..., m - 2$ ): 1. Zeile:

$$
c_{00} \ := \ m^2 < a_1 - a_0, a_1 - a_0 > \sum_{i=0}^{2n-2m} \frac{\binom{2n-2m}{i}}{\binom{2n}{i+2}} \tag{3.23}
$$

$$
c_{01} \quad := \quad m^2 < a_1 - a_0, a_{n-1} - a_n > \sum_{i=0}^{2n-2m} \frac{\binom{2n-2m}{i}}{\binom{2n}{i+m}} \tag{3.24}
$$

$$
c_{0,3(k-2)+2} := {m \choose k} c_{3(k-2)+2,0} \qquad (3.25)
$$

analog  $c_{0,3(k-2)+3}$  für die y-Koordinaten und  $c_{0,3(k-2)+4}$  für die z-Koordinaten.

2. Zeile:

*,.:* 

$$
c_{10} \quad := \quad c_{01} \tag{3.26}
$$

$$
c_{11} \quad := \quad m^2 < a_{n-1} - a_n, \quad a_{n-1} - a_n > \sum_{i=0}^{2n-2m} \frac{\binom{2n-2m}{i}}{\binom{2n}{i+2(m-1)}} \tag{3.27}
$$

$$
c_{1,3(k-2)+2} := {m \choose k} c_{3(k-2)+2,1} \tag{3.28}
$$

analog  $c_{1,3(k-2)+3}$  für die y-Koordinaten und  $c_{1,3(k-2)+4}$  für die z-Koordinaten.

Rest der 1. Spalte:

$$
c_{3(l-2)+2,0} := m(a_1^x - a_0^x) \sum_{i=0}^{2n-2m} \frac{\binom{2n-2m}{i}}{\binom{2n}{i+l+1}}
$$
(3.29)

analog  $c_{3(l-2)+3,0}$  für die y-Koordinaten und  $c_{3(l-2)+4,0}$  für die z-Koordinaten.

Rest der 2. Spalte:

$$
c_{3(l-2)+2,1} := m(a_{n-1}^x - a_n^x) \sum_{i=0}^{2n-2m} \frac{\binom{2n-2m}{i}}{\binom{2n}{i+l+m-1}}
$$
(3.30)

analog  $c_{3(l-2)+3,1}$  für die y-Koordinaten und  $c_{3(l-2)+4,1}$  für die z-Koordinaten.

Für die restliche  $(3(m-3) \times 3(m-3))$ -Matrix gilt für  $w = 2, 3, 4$ :

$$
c_{3(l-2)+w,3(k-2)+w} := {m \choose k} \sum_{i=0}^{2n-2m} \frac{\binom{2n-2m}{i}}{\binom{2n}{i+l+k}} \tag{3.31}
$$

Die übrigen  $c_{ij}$  sind gleich 0!

Bemerkung: Die restliche  $(3(m - 3) \times 3(m - 3))$ -Matrix ist "punktsymmetrisch", das bedeutet  $c_{3(l-2)+w,3(k-2)+w} = c_{3(m-l-2)+w,3(m-k-2)+w}$   $(k, l = 2, \ldots, m-2)$ . Außerdem sind die  $(3 \times 3)$ -Untermatrizen aus denen die Restmatrix besteht, Diagonalmatrizen mit gleichen Werten in der Hauptdiagonale, d.h. man muß von der Restmatrix nur jeden 18-ten Wert explizit berechnen, die anderen Einträge lassen sich daraus kopieren bzw. sind gleich 0.

Es ergibt sich folgende Gestalt der Koeflizientenmatrix:

$$
C = \begin{pmatrix} * & * & * \\ * & * & * & * \\ * & * & * & * & * \\ * & * & * & * & * \\ * & * & * & * & * \end{pmatrix}
$$

 $(3.32)$ 

Hierbei steht '\*' in den ersten beiden Zeilen bzw. Spalten der Matrix für beliebige Koeflizientenwerte. Die restliche Matrix besteht aus insgesamt  $(m-3) \cdot (m-3)$  Untermatrizen der Gestalt '+', wobei '+' jeweils für eine  $(3 \times 3)$ -Diagonalmatrix mit drei gleichen Werten '\*' in der Diagonalen steht,<br>
d.h.  $+ = \begin{pmatrix} \star & 0 & 0 \\ 0 & \star & 0 \\ 0 & 0 & \star \end{pmatrix}$ 

d.h. 
$$
+ = \left(\begin{array}{ccc} \star & 0 & 0 \\ 0 & \star & 0 \\ 0 & 0 & \star \end{array}\right)
$$

Ist das LGS aufgestellt und gelöst, so sind die Bézierpunkte  $b_2, \ldots, b_{m-2}$  direkt bestimmt. Die beiden übrigen Punkte  $b_1$  und  $b_{m-1}$  erhält man aus (3.3) mit den jetzt bekannten  $\lambda_1$  und  $\lambda_2$ . Damit ist die approximierende Bezierkurve bestimmt.

### **3.4 Beispiele**

In den folgenden Abbildungen sind auf der linken Seite die Approximations-Bezierkurven (gestrichelte Linie) mit der Original-Bezierkurve (durchgehende Linie) vom Grad 10 dargestellt. Die rechte Seite zeigt die nach (3.7) ermittelten Fehlerkurven.

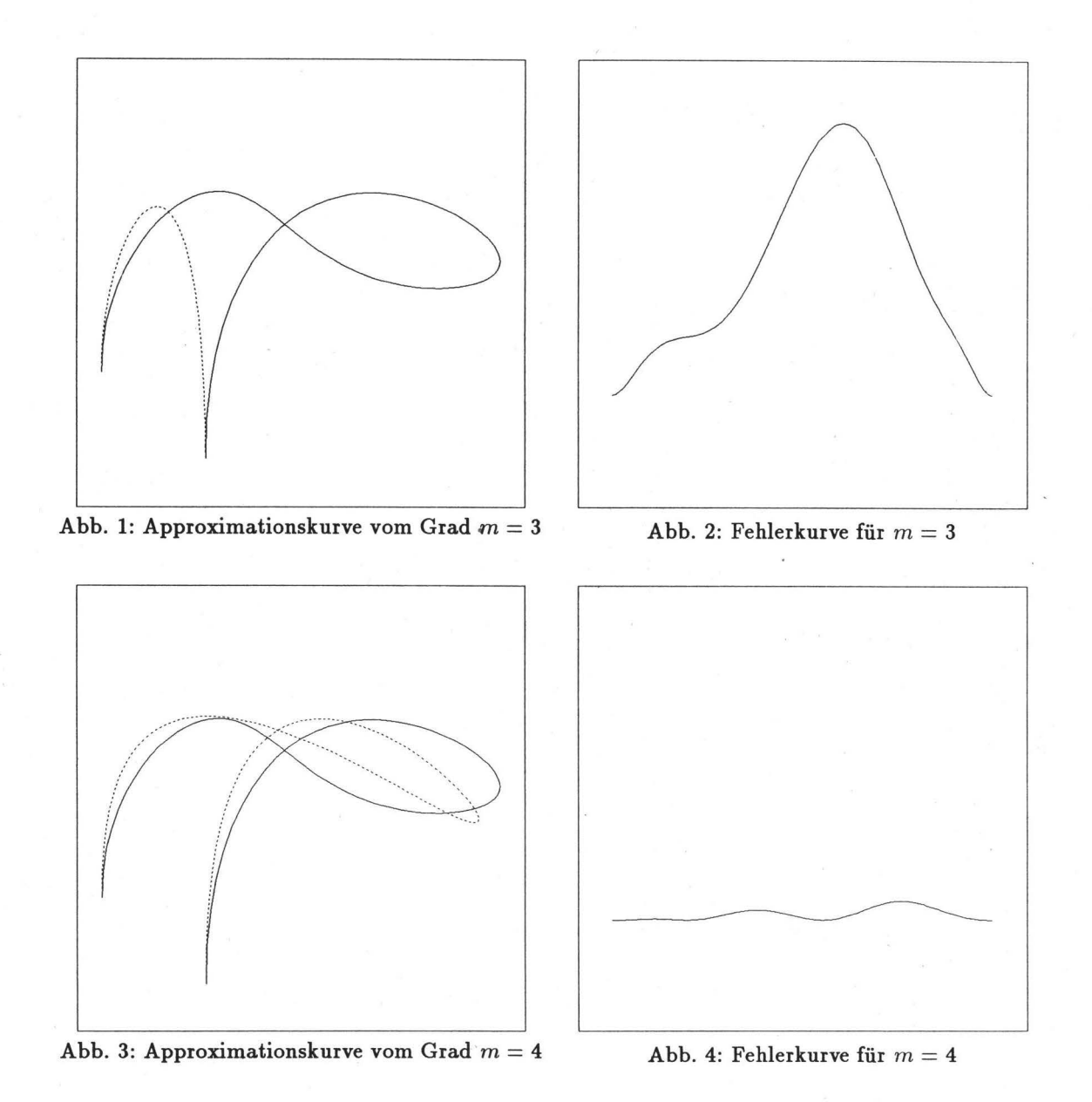

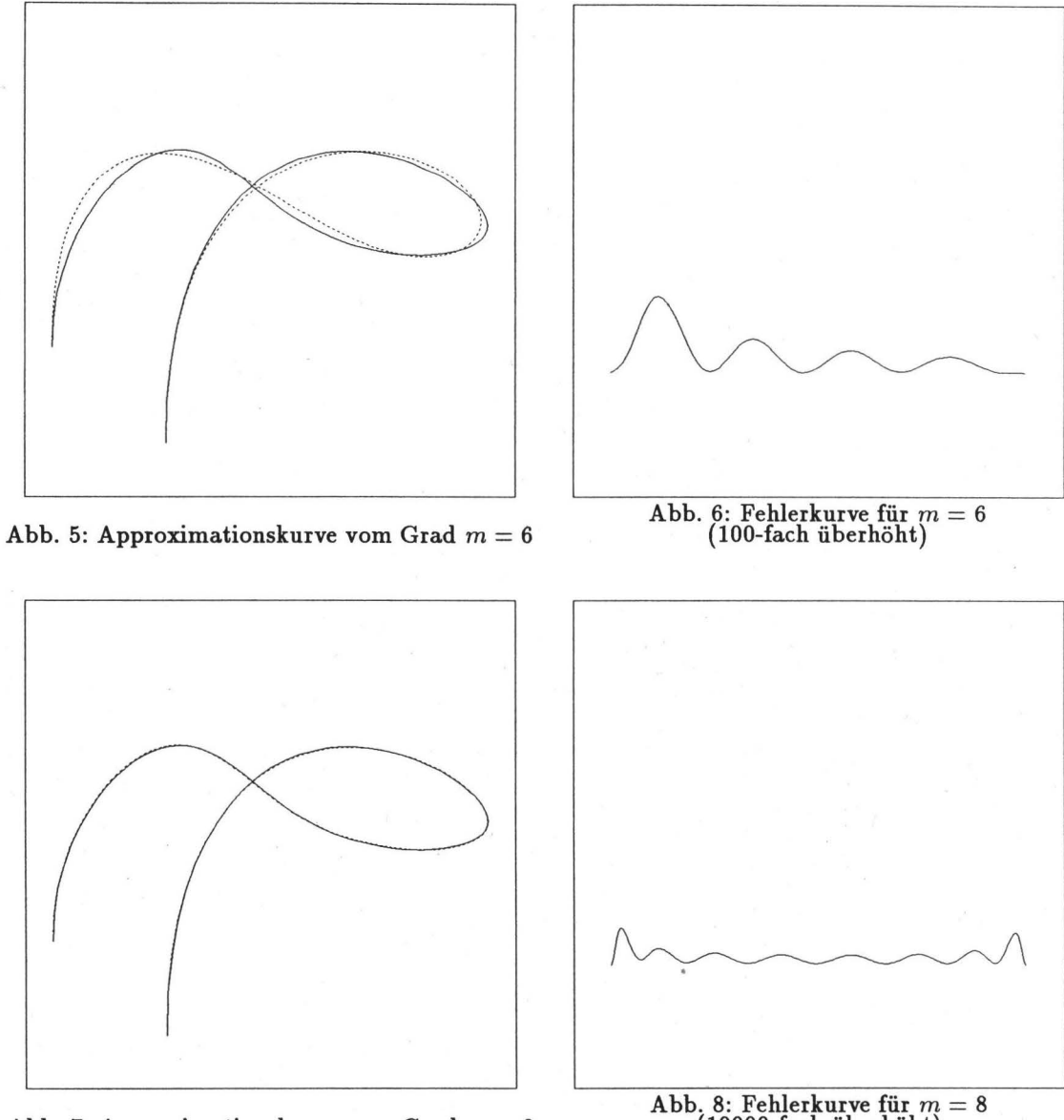

Abb. 7: Approximationskurve vom Grad  $m = 8$ 

Abb. 8: Fehlerkurve für  $m = 8$ <br>(10000-fach überhöht)

#### 3.5 **Segmentierungen**

,.

. -

Je niedriger der Approximationsgrad ist, desto größer ist der Approximationsfehler. Dieser Nachteil kann bei kleinem Approximationsgrad nur dadurch ausgeglichen werden, daß die Kurve nicht durch ein, sondern durch mehrere Segmente approximiert wird, bis z.B. das Maximum der Bezierordinaten *d;* aller Kurvensegmente der Fehlerkurve eine vorgegebene Fehlerschranke unterschritten hat.

Im folgenden Beispiel wird die Bezierkurve vom Grad 10 aus Abbildung 1 rekursiv jeweils im Parameterwert *t* = 0.5 in 4 bzw. 8 Segmente unterteilt und durch Bezierkurven vom Grad 3 approximiert.

Die Werte der maximalen *d;* in Abbildung 10 betragen in den einzelnen Segmenten von links nach rechts 655.300, 29.880, 4.602, 196.401 und in Abbildung 12 7.608, 0.059, 0.453, 0.039, 0.005, 0.076, 0.530, 2.533. Die Punkte in den Abbildungen 9 und 11 markieren die Segmenttrennstellen.

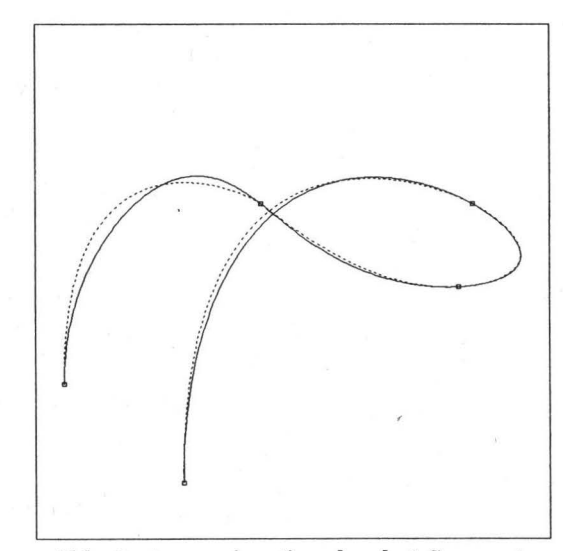

Abb. 9: Approximation durch 4 Segmente Abb. 10: Fehlerkurve (200-fach überhöht)

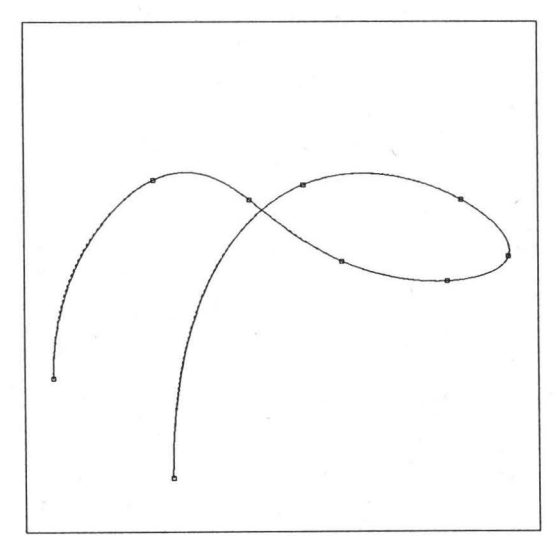

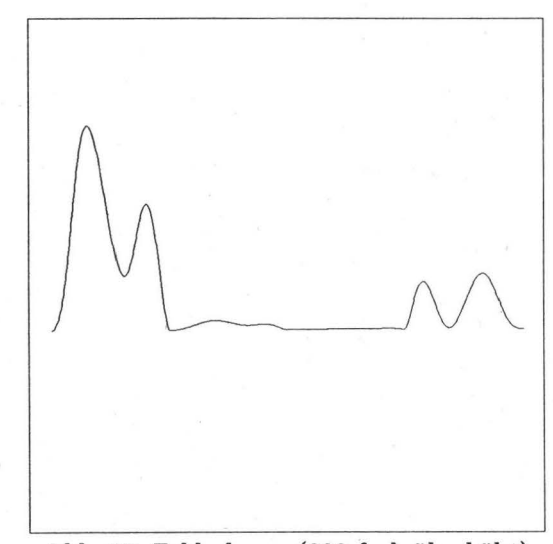

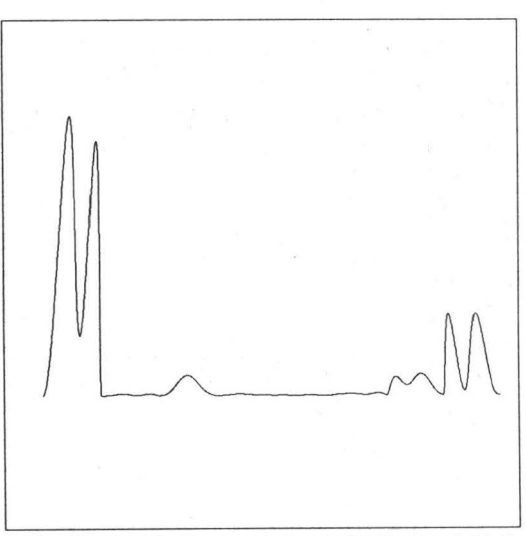

Abb. 11: Approximation durch 8 Segmente Abb. 12: Fehlerkurve (50000-fach überhöht)

### 4 Approximation von Tensorprodukt-Bezierflächen

#### 4.1 Ausgangssituation

Gegeben ist die Tensorprodukt-Bezierfläche

$$
\boldsymbol{X}^{nm}(u,v)=\sum_{i=0}^{n}\sum_{j=0}^{m}a_{ij}B_{i}^{n}(u)B_{j}^{m}(v) , \quad n,m\geq 3, \quad a_{ij}\in\mathbb{R}^{3} \quad u,v\in[0,1]. \tag{4.1}
$$

Gesucht ist die TPB-Fläche

$$
\mathbf{Y}^{pq}(u,v)=\sum_{k=0}^p\sum_{l=0}^q b_{kl}B_k^p(u)B_l^q(v) , \quad 3\leq p\leq n, \quad 3\leq q\leq m, \quad b_{kl}\in\mathbb{R}^3 \quad u,v\in[0,1], \tag{4.2}
$$

die *xnm(u, v)* möglichst gut approximiert und mit *xnm(u, v)* eine Berührordnung ersten Grades besitzt. Da in der Regel eine Fläche aus mehreren aneinanderliegenden Patches besteht, muß sichergestellt werden, daß zwei benachbarte Patches auch nach der Approximation noch eine gemeinsame Randkurve besitzen, damit in der Fläche keine "Löcher" entstehen.

Aus diesem Grund erfolgt die Approximation eines TPB-Patches in zwei Schritten:

- 1. Approximation der vier Randkurven
- 2. Approximation der inneren Kontrollpunkte.

#### 4.2 Bestimmung der Randkurven

Die vier Randkurven werden analog zu Kapitel 3 bestimmt. Da in jeder Ecke des TPB-Patches zwei Randkurven aneinanderstoßen, und beide mit einer Berührordnung ersten Grades approximiert werden, besitzen die Patches  $X^{nm}(u, v)$  und  $Y^{pq}(u, v)$ , wie gefordert, in den Eckpunkten jeweils gleiche Tangentialebenen.

#### 4.3 Bestimmung der inneren Kontrollpunkte

#### 4.3.1 Aufstellen der Gleichungen

Die noch unbekannten inneren Bézierpunkte  $b_{kl}$  mit  $k = 1, \ldots, p - 1$  und  $l = 1, \ldots, q - 1$  werden so bestimmt, daß

$$
D := \int_0^1 \int_0^1 \| \mathbf{X}^{nm}(u,v) - \mathbf{Y}^{pq}(u,v) \|^2 \, du \, dv \longrightarrow \min \tag{4.3}
$$

$$
\iff \int_0^1 \int_0^1 \|\sum_{i=0}^n \sum_{j=0}^m (a_{ij} - c_{ij}) B_i^n(u) B_j^m(v)\|^2 \ du \ dv \longrightarrow \min \tag{4.4}
$$

Dabei sind die  $c_{ij}$  ( $i = 0, \ldots, n$  und  $j = 0, \ldots, m$ ) durch eine  $(n - p)$ -fache Graderhöhung in u-Richtung und eine  $(m - q)$ -fache Graderhöhung in v-Richtung aus den  $b_{kl}$  enstanden (siehe [FAR90]):

$$
\widetilde{c}_{ij} = \sum_{k=0}^{p} \sum_{l=0}^{q} \widetilde{b}_{kl} {n-p \choose i-k} {m-q \choose j-l}
$$
\n(4.5)

Mit  $e_{ij} := a_{ij} - c_{ij}$  und der Multiplikationsregel aus [Schr92] gilt:

$$
\|\sum_{i=0}^{n}\sum_{j=0}^{m}e_{ij}B_{i}^{n}(u)B_{j}^{m}(v)\|^{2} = \sum_{\lambda=0}^{2n}\sum_{\omega=0}^{2m}\frac{1}{\binom{2n}{\lambda}\binom{2m}{\omega}}\sum_{\substack{i+\mu=\lambda\\j+\nu=\omega}}<\widetilde{e}_{ij},\widetilde{e}_{\mu\nu}>B_{\lambda}^{2n}(u)B_{\omega}^{2m}(v)
$$
  

$$
= \sum_{\lambda=0}^{2n}\sum_{\omega=0}^{2m}d_{\lambda\omega}B_{\lambda}^{2n}(u)B_{\omega}^{2m}(v)
$$
(4.6)  
mit 
$$
d_{\lambda\omega}:=\frac{1}{\binom{2n}{\lambda}\binom{2m}{\omega}}\sum_{\substack{i+\mu=\lambda\\j+\nu=\omega}}<\widetilde{e}_{ij},\widetilde{e}_{\mu\nu}>
$$

$$
= \frac{1}{\binom{2n}{\lambda}\binom{2m}{\omega}}\sum_{i=0}^{n}\sum_{j=0}^{m}<\widetilde{e}_{ij},\widetilde{e}_{\mu\nu}>
$$

Damit ergibt sich Formel (4.4) zu (siehe [FAR90]):

$$
D = \int_0^1 \int_0^1 \sum_{\lambda=0}^{2n} \sum_{\omega=0}^{2m} d_{\lambda\omega} B_{\lambda}^{2n}(u) B_{\omega}^{2m}(v) \ du \ dv \longrightarrow \min \tag{4.7}
$$

$$
\iff \frac{1}{(2n+1)(2m+1)} \sum_{\lambda=0}^{2n} \sum_{\omega=0}^{2m} d_{\lambda\omega} \longrightarrow \min
$$
\n(4.8)

Nach einigen Umformungen folgt zusammen mit (4.5)

$$
D = \frac{1}{(2n+1)(2m+1)} \sum_{\lambda=0}^{2n} \sum_{\omega=0}^{2m} \frac{1}{\binom{2n}{\lambda} \binom{2m}{\omega}} \sum_{i=0}^{n} \sum_{j=0}^{m}
$$
  

$$
< \widetilde{a}_{ij} = \sum_{k=0}^{p} \sum_{l=0}^{q} \binom{n-p}{i-k} \binom{m-q}{j-l} \widetilde{b}_{kl},
$$
  

$$
\widetilde{a}_{\lambda-i,\omega-j} = \sum_{k=0}^{p} \sum_{l=0}^{q} \binom{n-p}{\lambda-i-k} \binom{m-q}{\omega-j-l} \widetilde{b}_{kl} >
$$
(4.9)

Um die noch unbekannten inneren Kontrollpunkte zu bestimmen, müssen die Normalgleichungen  $\frac{\partial D}{\partial \mathbf{b}_{rs}} = 0$  mit  $r = 1, \ldots, p - 1; s = 1, \ldots, q - 1$  aufgestellt werden.

Im folgenden wird nur die Ableitung nach der x-Koordinate betrachtet; für die y- und z-Koordinaten verfährt man analog.

$$
\frac{\partial D}{\partial b_{rs}^{x}} = 0
$$
\n
$$
\implies \sum_{\lambda=0}^{2n} \sum_{\omega=0}^{2m} \frac{1}{\binom{2n}{\lambda} \binom{2m}{\omega}} \sum_{i=0}^{n} \sum_{j=0}^{m} \sum_{k=0}^{p} \sum_{l=0}^{q} \binom{p}{k} \binom{q}{l} b_{kl}^{x}
$$
\n
$$
\left\{ \binom{n-p}{i-r} \binom{m-q}{j-s} \binom{n-p}{\lambda-i-k} \binom{m-q}{\omega-j-l} + \binom{n-p}{i-k} \binom{m-q}{j-l} \binom{n-p}{\lambda-i-r} \binom{m-q}{\omega-j-s} \right\}
$$
\n
$$
= \sum_{\lambda=0}^{2n} \sum_{\omega=0}^{2m} \frac{1}{\binom{2n}{\lambda} \binom{2m}{\omega}} \sum_{i=0}^{n} \sum_{j=0}^{m} \binom{n-p}{i-j} \binom{m-q}{\lambda-i-r} \binom{m-q}{\omega-j-s} \widetilde{a}_{ij}^{x} \right\}
$$
\n
$$
\left\{ \binom{n-p}{i-r} \binom{m-q}{j-s} \widetilde{a}_{\lambda-i,\omega-j}^{x} + \binom{n-p}{\lambda-i-r} \binom{m-q}{\omega-j-s} \widetilde{a}_{ij}^{x} \right\}
$$
\n(4.10)

Die Randkontrollpunkte sind bereits bekannt und werden deshalb auf die rechte Seite der obigen Gleichung gebracht.

Insgesamt gilt nach einigen Umformungen:

$$
\frac{\partial D}{\partial b_{rs}^{x}} = 0
$$
\n
$$
\sum_{\lambda=0}^{2n} \sum_{\omega=0}^{2m} \frac{1}{\binom{2n}{\lambda} \binom{2m}{\omega}} \sum_{i=0}^{n} \sum_{j=0}^{m} \sum_{k=1}^{p-1} \sum_{l=1}^{q-1} {n-p \choose i-r} {m-q \choose j-s} {m-q \choose \lambda-i-k} \left(\frac{m-q}{\omega-j-l}\right) \tilde{b}_{kl}^{x}
$$
\n
$$
= -\sum_{\lambda=0}^{2n} \sum_{\omega=0}^{2m} \frac{1}{\binom{2n}{\lambda} \binom{2m}{\omega}} \sum_{i=0}^{n} \sum_{j=0}^{m} {n-p \choose i-r} {m-q \choose j-s}
$$
\n
$$
\left\{ \sum_{l=0}^{q} {m-q \choose \omega-j-l} \left[ {n-p \choose \lambda-i} \tilde{b}_{0l}^{x} + {n-p \choose \lambda-i-p} \tilde{b}_{pl}^{x} \right] + \sum_{k=1}^{p-1} {n-p \choose \lambda-i-k} \left[ {m-q \choose \omega-j} \tilde{b}_{k0}^{x} + {m-q \choose \omega-j-q} \tilde{b}_{kq}^{x} \right] - \tilde{a}_{\lambda-i,\omega-j}^{x}
$$
\n(4.11)

#### 4.3.2 Bestimmung der unbekannten Bézierpunkte

Um die noch unbekannten inneren Kontrollpunkte zu bestimmen, muß dreimal (d.h. je einmal für jede Dimension) das folgende LGS gelöst werden:

$$
\begin{pmatrix} c_{00} & \dots & c_{0,g} \\ \vdots & & \vdots \\ c_{g,0} & \dots & c_{g,g} \end{pmatrix} \begin{pmatrix} l_0 \\ \vdots \\ l_g \end{pmatrix} = \begin{pmatrix} A_0 \\ \vdots \\ A_g \end{pmatrix} \quad \text{bzw. } \quad \mathbf{C} \cdot \mathbf{l} = \mathbf{A} \quad (4.12)
$$

mit  $g:=(p-1)(q-1)-1$ .

Die Matrixelemente bestimmen sich (mit *r, k* = 1, .. . , *p* - 1; *s, l* = 1, . . . , *q* - 1) folgendermaßen:

$$
c_{(q-1)(r-1)+(s-1),(q-1)(k-1)+(l-1)} := {p \choose k} {q \choose l} \sum_{\lambda=0}^{2n-2p} \frac{{2n-2p \choose \lambda}}{\binom{2n}{\lambda+k+r}} \sum_{\omega=0}^{2m-2q} \frac{{2m-2q \choose \omega}}{\binom{2m}{\omega+k+s}}
$$
  

$$
l_{(q-1)(k-1)+(l-1)} := b_{kl}^{x/y/z}
$$
  

$$
A_{(q-1)(r-1)+(s-1)} := \text{rechte Seite von (4.11) (mit jeweils } x/y/z)
$$

#### Bemerkungen:

- 1. Die Koeffizientenmatrix C ist für alle Dimensionen gleich.
- 2. Die Koeffizientenmatrix C ist (wie die untere Koeffizienten-Restmatrix im Kurvenfall) punktsymmetrisch zum "Mittelpunkt" der Matrix, d.h.  $c_{ij} = c_{g-i,g-j}$ . Man muß also nur eine Hälfte der Matrix berechnen, die andere kann man daraus kopieren.

Außerdem ist jede der ingesamt  $(p-1)^2$  Untermatrizen der Größe  $(q-1) \times (q-1)$  aus denen C besteht, ihrerseits auch punktsymmetrisch, d.h. es gilt

 $c_{(q-1)(r-1)+(s-1),(q-1)(k-1)+(l-1)} = c_{(q-1)(r-1)+(q-s-1),(q-1)(k-1)+(q-l-1)}$ Insgesamt muß also nur jeder vierte Eintrag von C berechnet werden.

#### **4.4 Beispiele**

Die folgenden Approximationsbeispiele zeigen, wie ein gegebenes TPB-Patch (Abb. 13) vom Grad  $10 \times 10$ sukzessive mit dem Grad  $3 \times 3$ ,  $5 \times 5$ ,  $7 \times 7$  und  $9 \times 9$  approximiert wird. Die Abbildungen auf der linken Seite zeigen dabei die entstandenen Approximationsflächen und die auf der rechten Seite die zugehörigen Fehlerflächen nach Formel (4.6). Die Fehlerflächen in den Abbildungen 19 und 21 werden zusätzlich 20 bzw. 10000-fach überhöht in den Abbildungen 22 und 23 dargestellt.

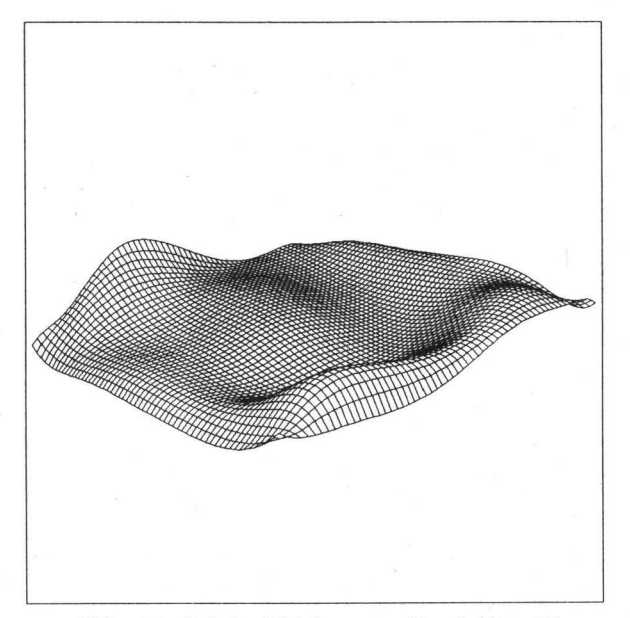

Abb. 13: Originalfläche vom Grad  $10 \times 10$ 

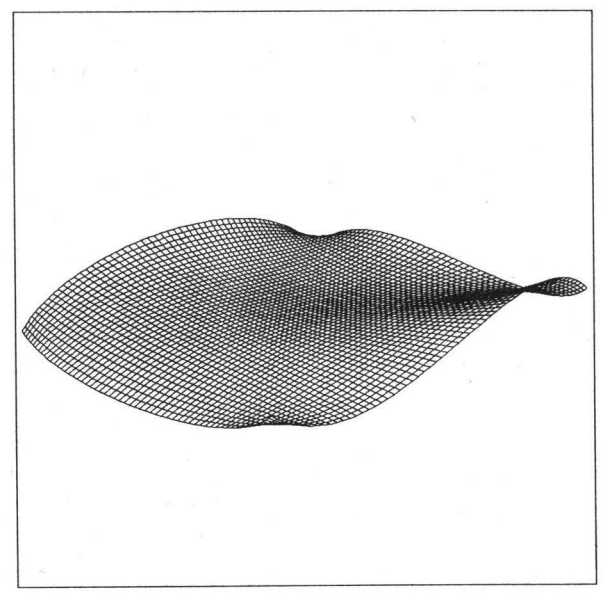

Abb. 14: Approximationsfläche vom Grad 3 x 3 Abb. 15: Fehlerfläche zu Abbildung 14

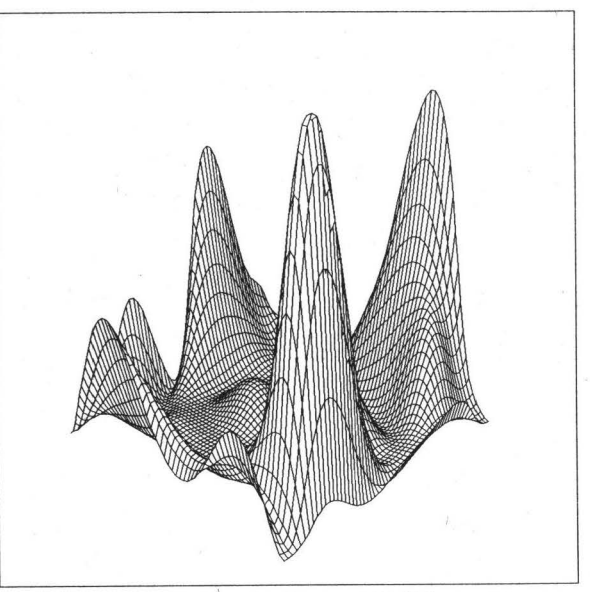

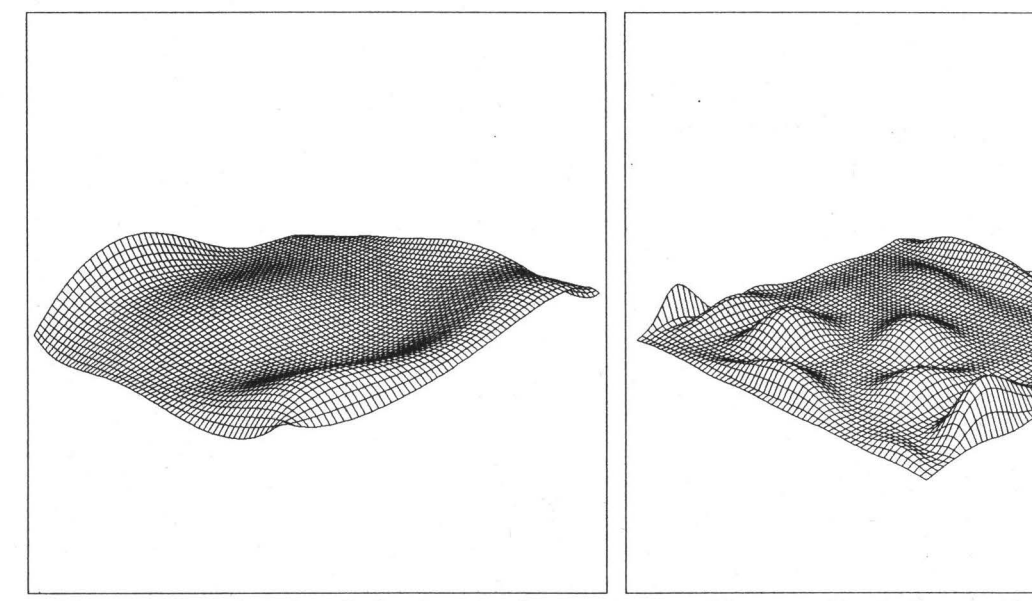

Abb. 16: Approximationsfläche vom Grad 5 x 5 Abb. 17: Fehlerfläche zu Abbildung 16

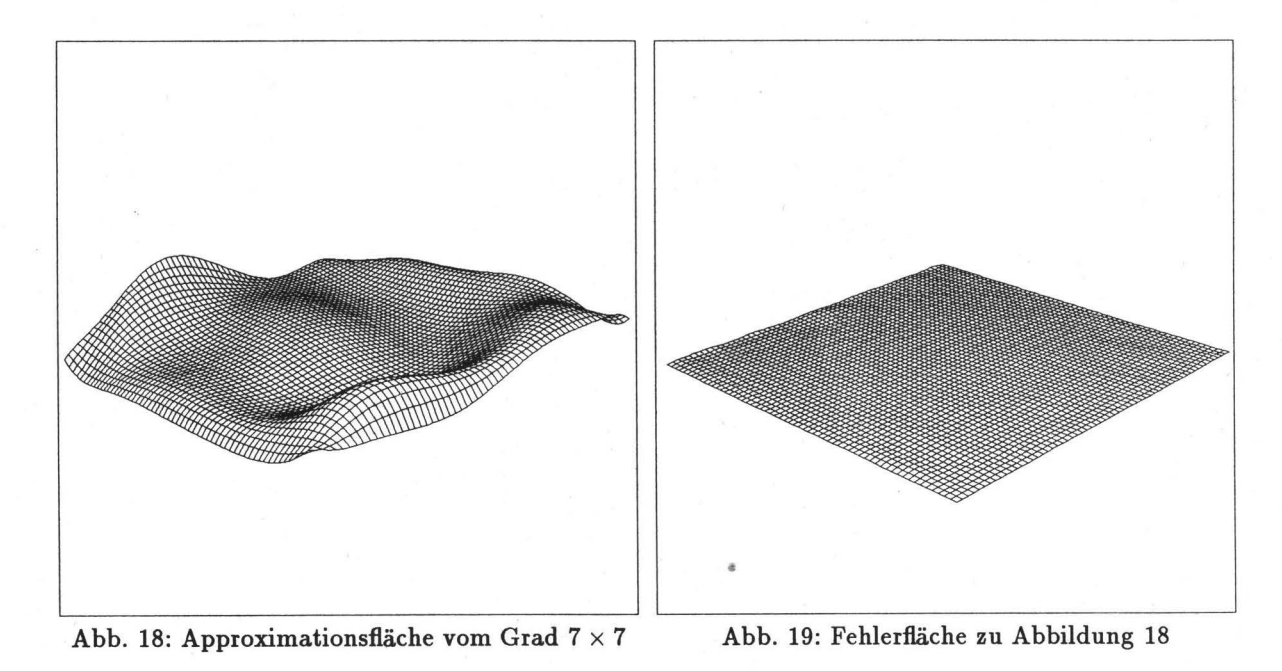

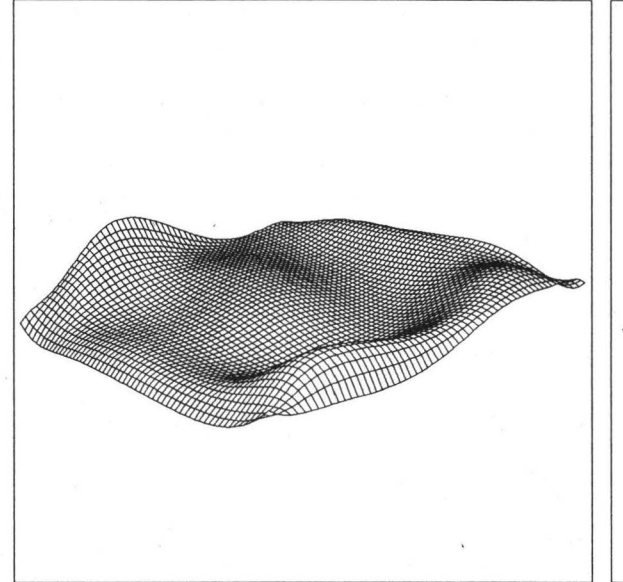

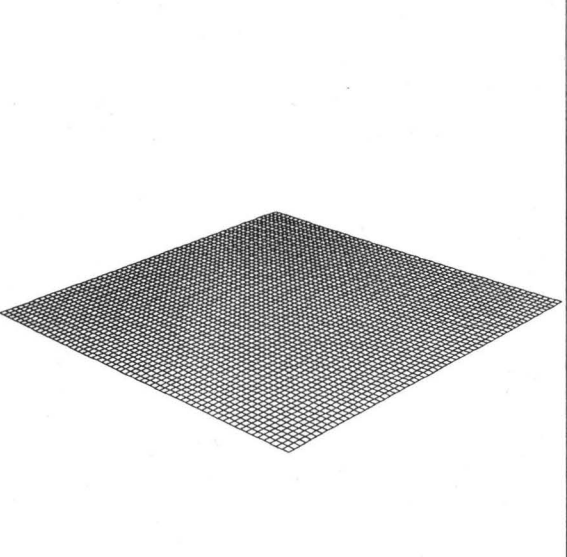

Abb. 20: Approximationsfläche vom Grad  $9\times9$ 

Abb. 21: Fehlerfläche zu Abbildung 20

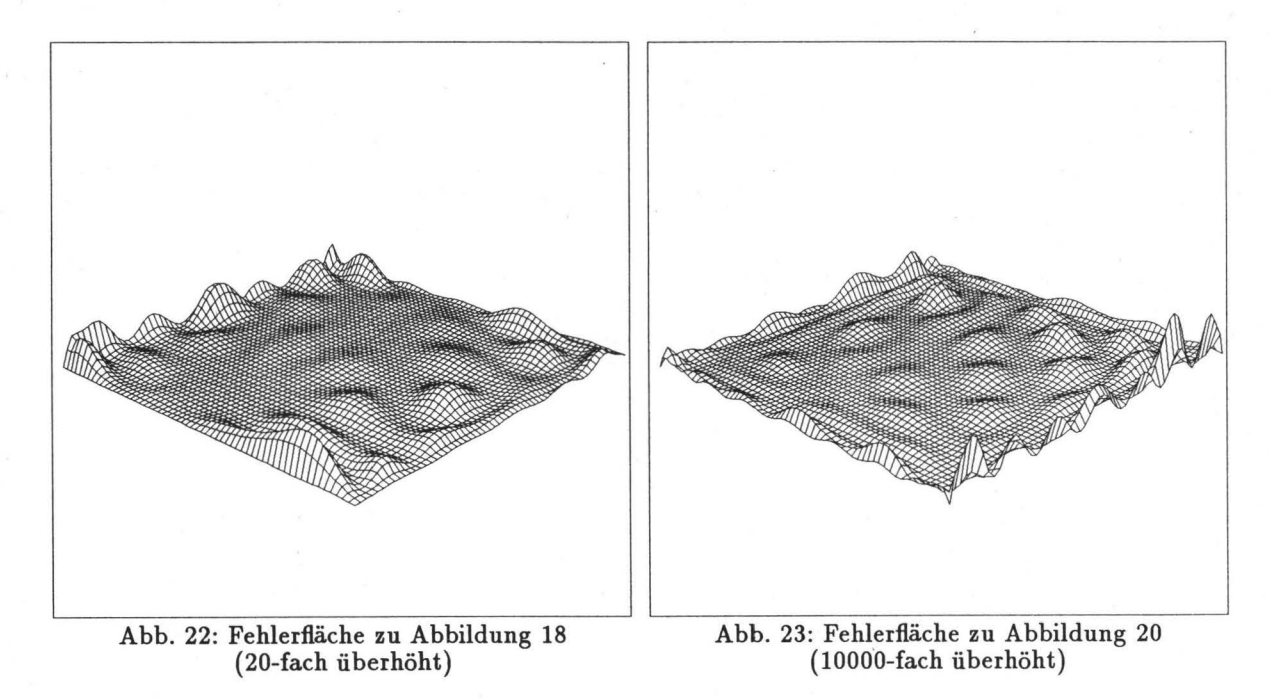

#### 4.5 **Segmentierungen**

Analog zu den Bezierkurven wird auch die TPB-Beispielfiäche aus Abbildung 13 mit Hilfe des deCasteljau-Algorithmus so lange rekursiv bei den Parameterwerten  $u = v = 0.5$  in 4 Teilpatches unterteilt, bis die maximale Bezierordinate *d;;* aller Teilpatches eine vorgegebene Fehlerschranke *M axFehler* unterschreitet.

Auf der linken Seite sind die Approximationen der Originalfläche durch 4 Teilpatches vom Grad 5 x 5 mit *MaxFehler* = 0.7 sowie durch 16 Teilpatches vom Grad 3 x 3 mit *MaxFehler* = 0.1 abgebildet. Rechts daneben sieht man die zugehörigen (überhöhten) Fehlerflächen.

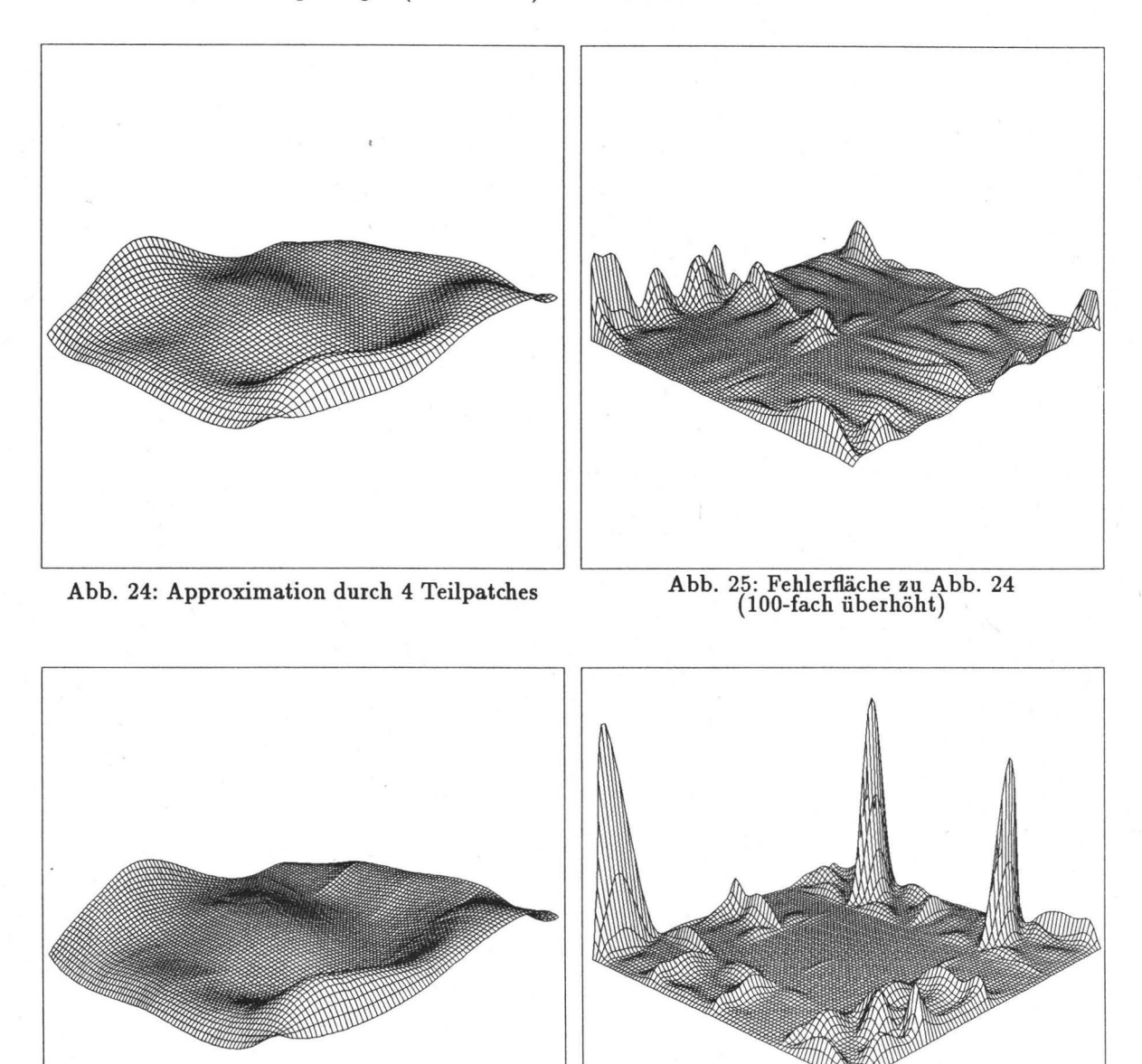

Abb. 26: Approximation durch 16 Teilpatches

Abb. 27: Fehlerfläche zu Abb. 26 (20-fach überhöht)

#### **5 Approximation von Bezierdreiecken**

#### **5.1 Ausgangssituation**

Gegeben sei das Bezierdreieck

$$
\mathbf{X}^{n}(\mathbf{u}) = \sum_{|\mathbf{i}|=n} a_{\mathbf{i}} B_{\mathbf{i}}^{n}(\mathbf{u}), \quad n > 3, \quad \mathbf{i} = (i_{1}, i_{2}, i_{3})^{T}, \quad a_{\mathbf{i}} \in \mathbb{R}^{3} \quad \mathbf{u} = (u, v, w)^{T}, \quad |u| = 1. \tag{5.1}
$$

Gesucht ist ein Bézierdreieck

$$
\mathbf{Y}^m(\mathbf{u}) = \sum_{|\mathbf{j}|=m} \mathbf{b}_{\mathbf{j}} B_{\mathbf{j}}^n(\mathbf{u}), \quad 3 \leq m < n, \quad \mathbf{j} = (j_1, j_2, j_3)^T, \quad \mathbf{b}_{\mathbf{j}} \in \mathbb{R}^3 \quad \mathbf{u} = (u, v, w)^T, \quad |\mathbf{u}| = 1, \quad (5.2)
$$

welches  $X^n(u)$  möglichst gut approximiert und eine Berührordnung 1. Grades mit  $X^n(u)$  aufweist.

Analog zu den Tensorprodukt-Bezierflächen erfolgt die Approximation eines BDR-Patches wieder in den zwei Schritten:

- 1. Approximation der drei Randkurven
- 2. Approximation der inneren Kontrollpunkte.

#### 5.2 **Bestimmung der Randkurven**

Die drei Randkurven werden wie in Abschnitt 3 beschrieben, bestimmt. Da in jeder Ecke des Dreiecks-Patches zwei Randkurven aneinanderstoßen, die jeweils Berührordnung 1. Grades haben, besitzen die Patches  $X^n(u)$  und  $Y^m(u)$ , wie gefordert, in den Eckpunkten jeweils gleiche Tangentialebenen.

#### **5.3 Bestimmung der inneren Kontrollpunkte**

#### 5.3.1 Aufstellen der Gleichungen

Die noch unbekannten inneren Bézierpunkte  $b_j$  mit  $|j| = m$ ,  $j_1, j_2, j_3 \ge 1$  werden so bestimmt, daß gilt

$$
D := \int_{\Delta} || \mathbf{X}^n(u) - \mathbf{Y}^m(u) ||^2 du \longrightarrow \min \qquad (5.3)
$$

$$
\iff \int_{\Delta} \|\sum_{|\mathbf{i}|=n} (a_{\mathbf{i}} - c_{\mathbf{i}}) B_{\mathbf{i}}^n(u)\|^2 du \longrightarrow \min \tag{5.4}
$$

Dabei sind die  $c_i$  durch  $(n - m)$ -fache Graderhöhung aus den  $b_j$  entstanden (siehe [FAR90]):

 $\equiv$ 

$$
\tilde{c}_{\mathbf{i}} = \sum_{|\mathbf{j}|+|\mathbf{k}|=|\mathbf{i}|} \tilde{b}_{\mathbf{j}} \binom{n-m}{\mathbf{k}} \tag{5.5}
$$

$$
= \sum_{|j|+|i-j|=|i|} \widetilde{b}_j \binom{n-m}{i-j} \tag{5.6}
$$

d.h. 
$$
\widetilde{c}_{i_1,i_2,n-i_1-i_2} = \sum_{j_1=0}^{m} \sum_{j_2=0}^{m} \widetilde{b}_{j_1,j_2,m-j_1-j_2} {n-m \choose i-j}
$$
 (5.7)

mit  $|j| = m$ ,  $|k| = n - m$ ,  $|i| = n$ , d.h.  $i = (i_1, i_2, i_3)^T = (j_1 + k_1, j_2 + k_2, j_3 + k_3)^T$ .

Die "überflüssigen" Terme von (5.7) im Vergleich zu (5.6) werden durch die Definition der verallgemeinerten Binomialkoeffizienten (siehe Formel (2.6)) kompensiert.

Mit  $e_i := a_i - c_i$  und der Multiplikationsregel aus [Schr92] folgt:

$$
\|\sum_{|\mathbf{i}|=n} e_{\mathbf{i}} B_{\mathbf{i}}^{n}(\mathbf{u})\|^{2} = \sum_{|\lambda|=2n} \frac{1}{\binom{2n}{\lambda}} \sum_{|\mu|+|\nu|=|\lambda|} < \tilde{e}_{\mu}, \tilde{e}_{\nu} > B_{\lambda}^{2n}(\mathbf{u}) \quad \text{mit } |\mu|=n, |\nu|=n, |\lambda|=2n
$$

$$
= \sum_{|\lambda|=2n} d_{\lambda} B_{\lambda}^{2n}(\mathbf{u}) \qquad (5.8)
$$

$$
\text{mit } d_{\lambda} := \frac{1}{\binom{2n}{\lambda}} \sum_{|\mu|+|\lambda-\mu|=|\lambda|} < \tilde{e}_{\mu}, \tilde{e}_{\lambda-\mu} >
$$

Damit ergibt sich Formel {5.4) zu (siehe [Boe82)):

$$
D = \int_{\Delta} \sum_{|\lambda| = 2n} d_{\lambda} B_{\lambda}^{2n}(u) du \longrightarrow \min
$$
 (5.9)

$$
\iff \frac{1}{(2n+1)(2n+2)} \sum_{|\lambda|=2n} d_{\lambda} \longrightarrow \min \tag{5.10}
$$

Nach einigen Umformungen ergibt sich zusammen mit (5.6)

$$
D = \frac{1}{(2n+1)(2n+2)} \sum_{|\lambda|=2n} \frac{1}{\binom{2n}{\lambda}} \sum_{|\mu|+|\lambda-\mu|=|\lambda|} \binom{n-m}{\mu-j} \tilde{b}_j,
$$
  

$$
< \tilde{a}_{\mu} - \sum_{|j|+|\lambda-\mu-j|=|\lambda-\mu|} \binom{n-m}{\mu-j} \tilde{b}_j,
$$
(5.11)  

$$
\tilde{a}_{\lambda-\mu} - \sum_{|j|+|\lambda-\mu-j|=|\lambda-\mu|} \binom{n-m}{\lambda-\mu-j} \tilde{b}_j >
$$

Um die noch unbekannten inneren Kontrollpunkte zu bestimmen, müssen die Normalgleichungen  $\frac{\partial D}{\partial \bm{b_r}}=0$ mit  $r = (r_1, r_2, r_3)^T$ ,  $r_1 + r_2 + r_3 = m$  und  $r_1, r_2, r_3 \ge 1$  aufgestellt werden.

Bemerkung: Bei den Kontrollpunkten der Rankurven ist mindestens einer der drei Indizes gleich 0.

Im folgenden wird nur die Ableitung nach der x-Koordinate betrachtet; für die *y-* und z-Koordinaten ist analog zu verfahren.

$$
\frac{\partial D}{\partial b_r^x} = 0
$$
\n
$$
\sum_{|\lambda|=2n} \frac{1}{\binom{2n}{\lambda}} \sum_{|\mu|+|\lambda-\mu|=|\lambda|} \left\{ \binom{n-m}{\mu-r} \sum_{|j|+|\lambda-\mu-j|=|\lambda-\mu|} \binom{n-m}{\lambda-\mu-j} \tilde{b}_j^x + \binom{n-m}{\lambda-\mu-r} \sum_{|j|+|\mu-j|=|\mu|} \binom{n-m}{\mu-j} \tilde{b}_j^x \right\}
$$
\n
$$
= \sum_{|\lambda|=2n} \frac{1}{\binom{2n}{\lambda}} \sum_{|\mu|+|\lambda-\mu|=|\lambda|} \left\{ \binom{n-m}{\mu-r} \tilde{a}_{\lambda-\mu}^x + \binom{n-m}{\lambda-\mu-r} \tilde{a}_\mu^x \right\} \tag{5.12}
$$

Die schon in Abschnitt 5.2 bestimmten Randkontrollpunkte werden auf die rechte Seite der Gleichung (5.12) gebracht.

Insgesamt gilt nach einigen Umformungen:

$$
\sum_{|\lambda|=2n} \frac{1}{\binom{2n}{\lambda}} \sum_{|\mu|+|\lambda-\mu|=|\lambda|} \binom{n-m}{\mu-r} \sum_{j_1=1}^{m-2} \sum_{j_2=1}^{m-2} \sum_{j_3=1}^{m-2} \binom{n-m}{\lambda-\mu-j} \tilde{b}_j^x
$$
\n
$$
= \sum_{|\lambda|=2n} \frac{1}{\binom{2n}{\lambda}} \sum_{|\mu|+|\lambda-\mu|=|\lambda|} \binom{n-m}{\mu-r} \left\{ \tilde{a}_{\lambda-\mu}^x - \sum_{\substack{j_1=0 \ y_{j_2}=0 \forall j_3=0}} \binom{n-m}{\lambda-\mu-j} \tilde{b}_j^x \right\} \tag{5.13}
$$

#### 5.3.2 Bestimmung der unbekannten Bézierpunkte

Um die noch unbekannten inneren Kontrollpunkte zu bestimmen, muß das folgende LGS dreimal (d.h. je einmal für jede Dimension) gelöst werden:

$$
\begin{pmatrix}\nc_{00} & \cdots & c_{0g} \\
\vdots & & \vdots \\
c_{g0} & \cdots & c_{gg}\n\end{pmatrix}\n\cdot\n\begin{pmatrix}\nl_0 \\
\vdots \\
l_g\n\end{pmatrix}\n=\n\begin{pmatrix}\nA_0 \\
\vdots \\
A_g\n\end{pmatrix}\n\quad \text{bzw.} \quad \mathbf{C}\cdot\mathbf{l} = \mathbf{A} \quad (5.14)
$$
\n  
\nmit  $g := \frac{(m-1)(m-2)}{2} - 1 = \frac{m(m-3)}{2}$ .

Hierbei gilt  $(\text{mit } r = (r_1, r_2, r_3),$ und  $j = (j_1, j_2, j_3)$ ,  $|r|=m, r_1=1, \ldots, m-2, r_2 = 1, \ldots, m -r_1 -1,$  $|j| = m, \quad j_1 = 1, \ldots, m-2, \quad j_2 = 1, \ldots, m-j_1-1$ :

$$
c_{f(r_1,r_2),f(j_1,j_2)} := {m \choose j} \sum_{|\lambda|=2n-2m} \frac{{2n-2m \choose \lambda}}{{2n \choose \lambda+j+r}}
$$
  
\n
$$
l_{f(j_1,j_2)} := b_{j_1,j_2,m-j_1-j_2}^{x/y/z}
$$
  
\n
$$
A_{f(r_1,r_2)} := \text{rechte Seite von (5.13) (mit jeweils } x/y/z).
$$

Die Indexfunktion f ist wie folgt bestimmt:  $f(i, j) := m(i - 1) - \frac{1}{2}i(i + 1) + j = \frac{1}{2}i(2m - i - 1) - m + j$ . Bemerkung: Die Koeflizientenmatrix C ist für alle Dimensionen gleich.

#### 5.4 Beispiele

Die folgenden Approximationsbeispiele zeigen, wie ein gegebenes Bezier-Dreieck (Abbildung 28) vom Grad 10 sukzessive mit dem Grad 3, 5, 7 und 9 approximiert wird. Die Abbildungen auf der linken Seite zeigen dabei die entstandenen Approximationsflächen und auf der rechten Seite die zugehörigen Fehlerflächen nach Formel (5.8). Die Fehlerflächen aus Abbildung 34 und 36 werden zusätzlich 5- bzw. 2000-fach überhöht in Abbildung 37 und 38 dargestellt.

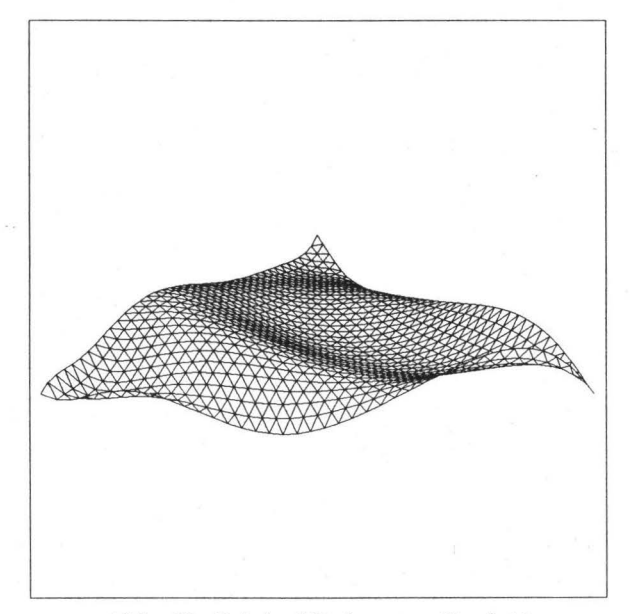

Abb. 28: Originalfläche vom Grad 10

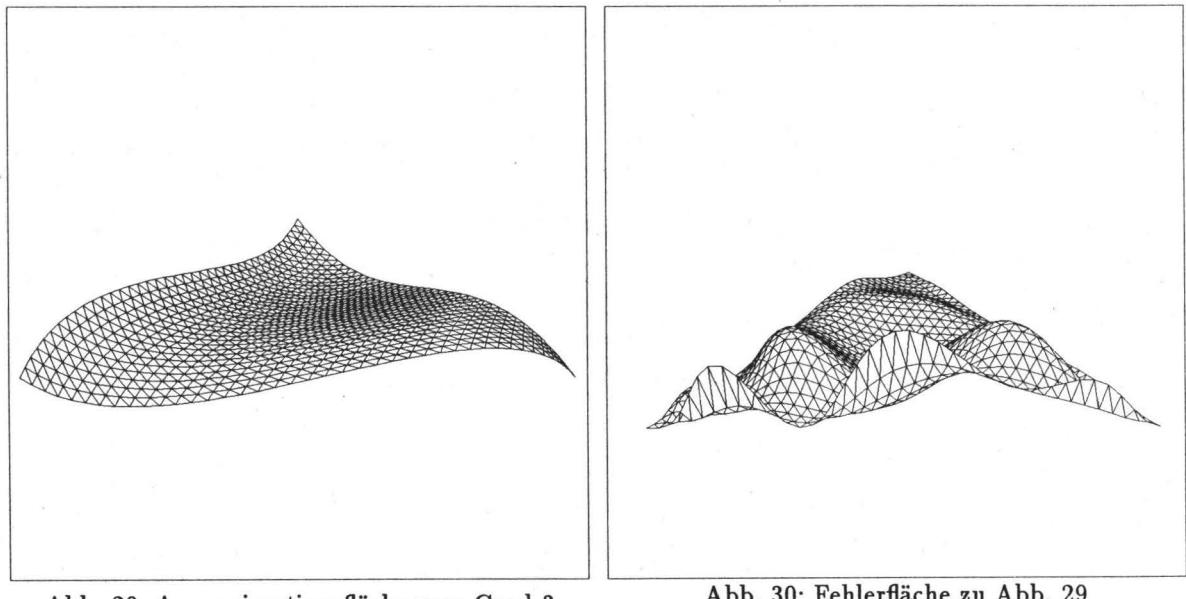

Abb. 29: Approximationsfläche vom Grad 3

Abb. 30: Fehlerfläche zu Abb. 29 (0.1-fach überhöht)

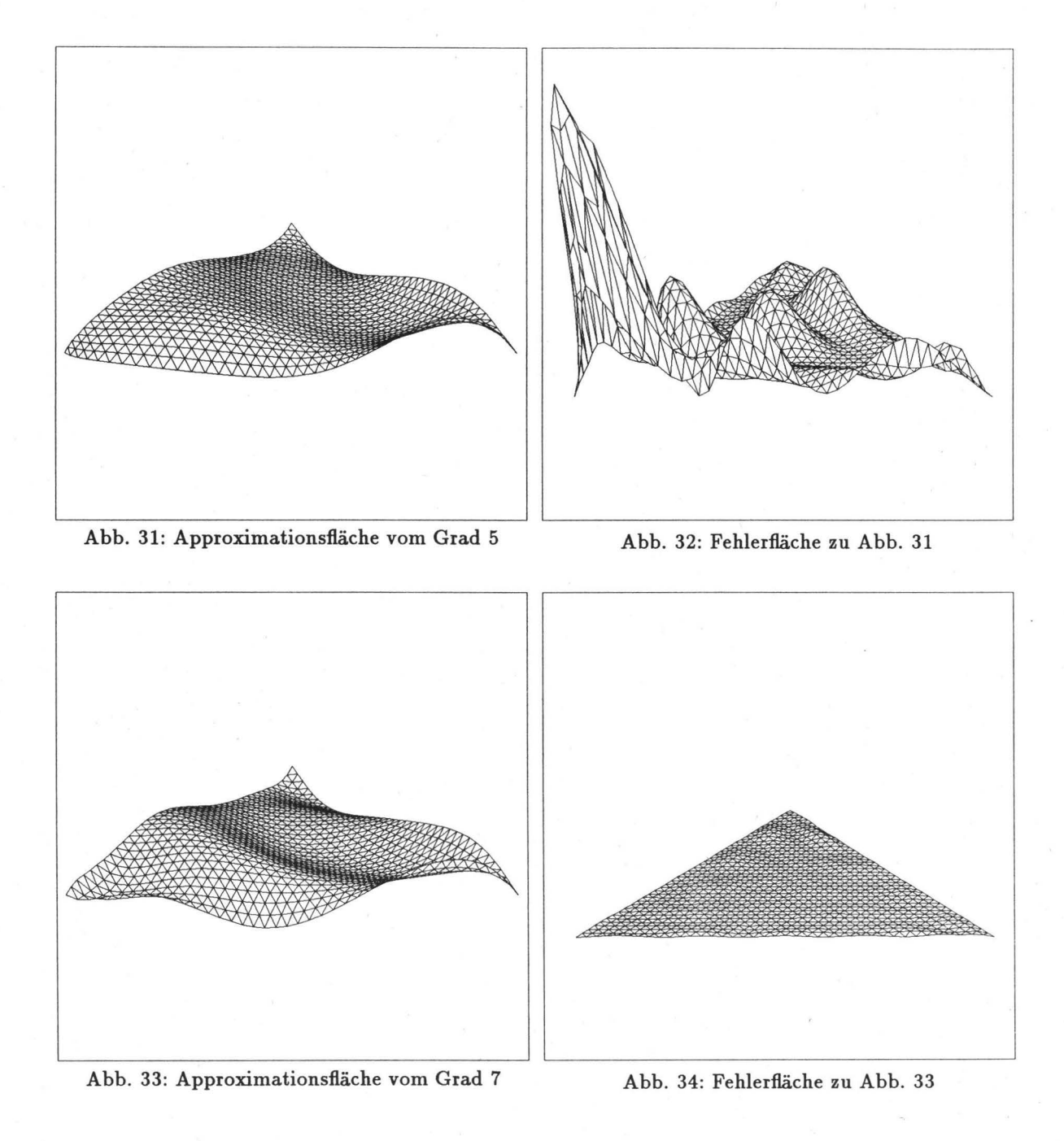

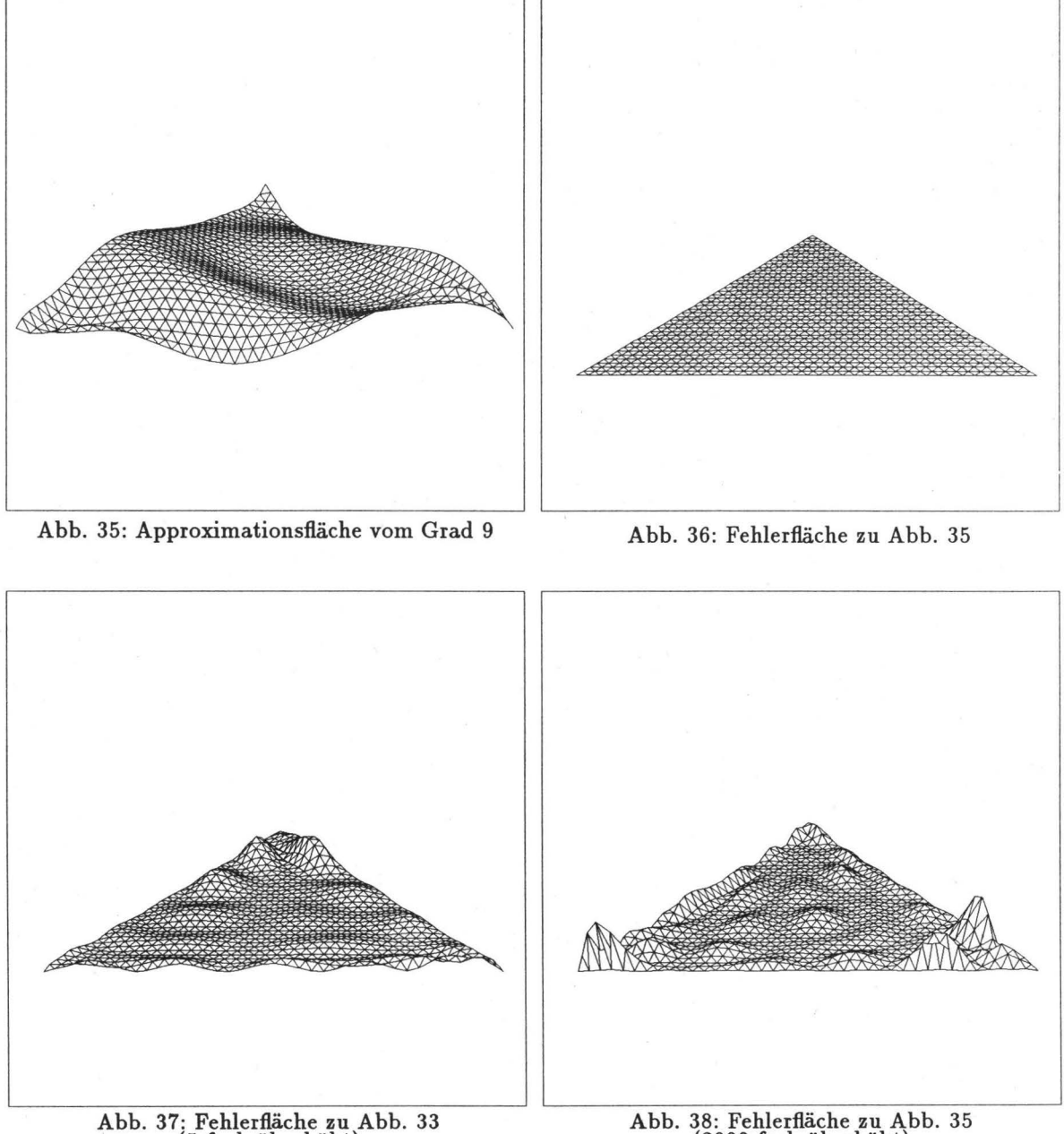

(5-fach überhöht)

--

.-

(2000-fach überhöht)

#### **6 Implementierung**

Da bei der Berechnung eines Approximationspatches die Anzahl der Multiplikationen und Binomialkoeffizientenberechnungen erheblich mit den Flächengraden ansteigt, wurde bei der Implementierung der vorgestellten Approximationsverfahren folgende Strategie angewandt:

- 1. Die Binomialkoeffizienten wurden vorberechnet und in einer Tabelle (BKT) abgelegt.
- 2. Die "max/min"-Schreibweise bei den Laufindizes der Summen wurde verwendet, um
	- (a) möglichst keine überflüssigen Berechnungen zu machen und
	- (b) direkt auf die Einträge der BKT zugreifen zu können, ohne erst die "Existenz" des Koeffizienten testen zu müssen (siehe Definitionen).
- 3. Für die Approximation von Kurven bzw. Flächen mit jeweils denselben Graden brauchen im Kurvenfall nur die 5 Zeilen  $({2n \choose k}, {n \choose k}, {n-m \choose k}, {2n-2m \choose k}, {m \choose k}$ , im BTP-Fall nur die 10 Zeilen  $((\binom{2n}{k},\binom{n}{k},\binom{2n-2p}{k},\binom{n-p}{k},\binom{p}{k},\binom{2m}{k},\binom{2m-2q}{k},\binom{m-q}{k},\binom{q}{k})$  und im BDR-Fall nur die 5 Zeilen  $((\binom{2n}{\mathbf{k}}, \binom{n}{\mathbf{k}}, \binom{2n-2m}{\mathbf{k}}, \binom{n-m}{\mathbf{k}})$  der BKT berechnet werden.
- 4. Da die Koeffizientenmatrix C im Flächenfall punktsymmetrisch ist und jede der insgesamt  $(p-1)^2$ Untermatrizen der Größe  $(q - 1) \times (q - 1)$  - aus denen sich C zusammensetzt - ihrerseits auch punktsymmetrisch ist, muß nur rund ein Viertel aller Matrixeinträge berechnet werden.

Analoges gilt im Kurvenfall: Auch hier ist die untere Restmatrix punktsymmetrisch und die  $(3 \times 3)$ -Untermatrizen aus denen sie besteht, sind Diagonalmatrizen mit gleichen Werten in der Diagonalen. Insgesamt muß von der unteren Restmatrix also nur jeder 18-te Wert explizit berechnet werden.

5. Die Koeffizientenmatrix C ist für die Approximation von Bezierflächen von den Kontrollpunkten der Originalfläche unabhängig und kann daher (in Abhängigkeit vom Grad der Original- und Approximationsfläche) einmal berechnet und abgespeichert werden. Im Kurvenfall ist dies aufgrund der Randbedingungen nur für die untere Restmatrix möglich!

#### **7 Zusammenfassung**

Im vorliegenden Internen Bericht wurden Verfahren zur optimalen Approximation von polynomialen Bezierkurven, Tensorprodukt-Bezierflächen und Bezierdreiecken (unter Beibehaltung der Parametrisierung und der ersten Berührordnung) entwickelt. Zu den gegebenen Bezierpunkten der Originalkurve/-fläche wurden die Bezierpunkte der Approximationskurve/-fläche, sowie die der zugehörigen Fehlerkurve/-fläche bestimmt. Die Bezierordinaten der Fehlerdarstellung erlauben eine Abschätzung des maximalen Approximationsfehlers. Durch eine Segmentierung läßt sich damit eine vorgegebene Approximationstoleranz einhalten.

Die vorgestellten Approximationsverfahren konvergieren mit steigendem Approximationsgrad gegen die zu approximierende Kurve bzw. Fläche (siehe auch Tabellen 1 bis 3 zu den in den Bildern dargestellten Beispielen). Dies liegt daran, daß bei höherem Approximationsgrad mehr Freiheitsgrade (Bezierpunkte) zur Verfügung stehen.

Ist die Originalkurve/-fläche durch eine Graderhöhung entstanden, dann wird die Originalkurve/-fläche schon bei dem "wirklichen" Grad der Kurve/Fläche exakt reproduziert. Daraus ergibt sich ein Verfahren zum Testen auf den Originalgrad einer Bézierkurve/-fläche.

Die vorgestellten Approximationen sind vom Parametergebiet unabhängig. Es ändert sich lediglich der Vorfaktor des Approximationsfehlers D.

# **Literatur**

...

;;

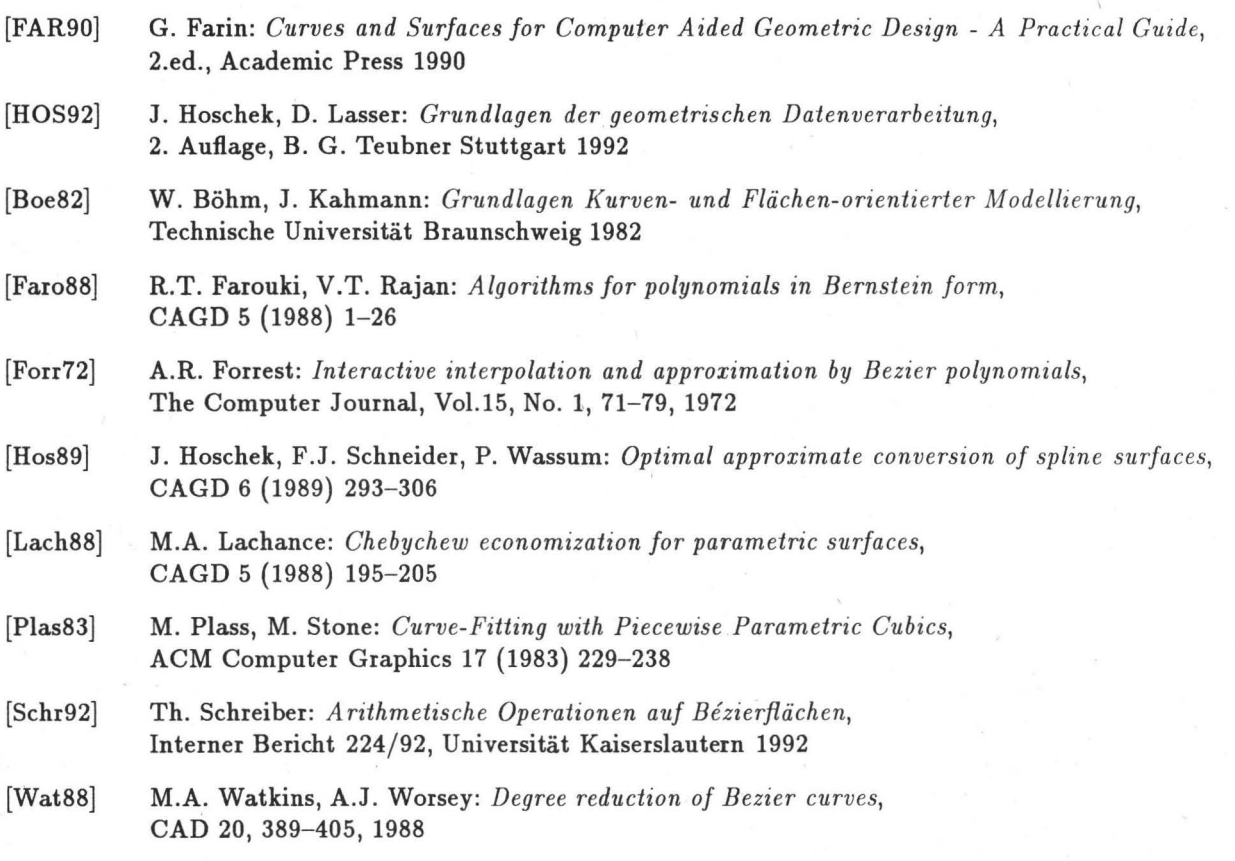

# **A Koeffizientenmatrizen ausgewählter Beispiele**

#### **A.1 Bezierkurven**

Im folgenden bezeichnet *n* den Originalgrad der Bézierkurve und *m* den Approximationsgrad.

•  $n = 7, m = 5$  $C := \begin{pmatrix} a & b \\ b & a \end{pmatrix} = \frac{5}{462} \begin{pmatrix} 6 & 5 \\ 5 & 6 \end{pmatrix}$  $462(56)$ (A.1)

$$
C' := \begin{pmatrix} a & b \\ b & a \end{pmatrix} = \frac{19}{1386} \begin{pmatrix} 6 & 5 \\ 5 & 6 \end{pmatrix}
$$
 (A.2)

•  $n = 9, m = 7$ 

•  $n = 9, m = 5$ 

$$
C := \begin{pmatrix} a & e & f & d \\ b & f & g & c \\ c & g & f & b \\ d & f & e & a \end{pmatrix} = \frac{19}{51480} \begin{pmatrix} 72 & 60 & 40 & 21 \\ 36 & 40 & 35 & 24 \\ 24 & 35 & 40 & 36 \\ 21 & 40 & 60 & 72 \end{pmatrix}
$$
 (A.3)

#### **A.2 Tensorprod ukt-Bezierflächen**

Im folgenden bezeichnen *n,* m den Originalgrad der Bezierfläche in *u* - bzw.v-Richtung und *p, q* die zugehörigen Approximationsgrade.

$$
\bullet \ \ n=m=5, \ p=q=3
$$

$$
C := \begin{pmatrix} a & b & b & c \\ b & a & c & b \\ b & c & a & b \\ c & b & b & a \end{pmatrix} = \left(\frac{11}{140}\right)^2 \begin{pmatrix} 16 & 12 & 12 & 9 \\ 12 & 16 & 9 & 12 \\ 12 & 9 & 16 & 12 \\ 9 & 12 & 12 & 16 \end{pmatrix}
$$
 (A.4)

$$
\bullet \ \ n=m=7, \ p=q=3
$$

$$
C := \begin{pmatrix} a & b & b & c \\ b & a & c & b \\ b & c & a & b \\ c & b & b & a \end{pmatrix} = \left(\frac{3}{28}\right)^2 \begin{pmatrix} 16 & 12 & 12 & 9 \\ 12 & 16 & 9 & 12 \\ 12 & 9 & 16 & 12 \\ 9 & 12 & 12 & 16 \end{pmatrix}
$$
 (A.5)

#### **A.3 Bezierdreiecke**

Im folgenden bezeichnet *n* den Originalgrad des Bezierdreiecks und m den Approximationsgrad.

$$
\bullet \ \ n=7, \ m=5
$$

$$
C := \begin{pmatrix} a & e & c & e & g & c \\ b & f & b & g & g & d \\ c & e & a & g & e & c \\ b & g & d & f & g & b \\ d & g & b & g & f & b \\ c & g & c & e & e & a \end{pmatrix} = \frac{1}{693} \begin{pmatrix} 20 & 15 & 8 & 15 & 9 & 8 \\ 10 & 12 & 10 & 9 & 9 & 6 \\ 8 & 15 & 20 & 9 & 15 & 8 \\ 10 & 9 & 6 & 12 & 9 & 10 \\ 6 & 9 & 10 & 9 & 12 & 10 \\ 8 & 9 & 8 & 15 & 15 & 20 \end{pmatrix}
$$
(A.6)

$$
\bullet\hspace{0.1cm} n=9,\hspace{0.1cm} m=5
$$

$$
C := \begin{pmatrix} a & e & c & e & g & c \\ b & f & b & g & g & d \\ c & e & a & g & e & c \\ b & g & d & f & g & b \\ d & g & b & g & f & b \\ c & g & c & e & e & a \end{pmatrix} = \frac{19}{8316} \begin{pmatrix} 20 & 15 & 8 & 15 & 9 & 8 \\ 10 & 12 & 10 & 9 & 9 & 6 \\ 8 & 15 & 20 & 9 & 15 & 8 \\ 10 & 9 & 6 & 12 & 9 & 10 \\ 6 & 9 & 10 & 9 & 12 & 10 \\ 8 & 9 & 8 & 15 & 15 & 20 \end{pmatrix}
$$
 (A.7)

### **B Datensätze der Beispielkurve/-flächen**

• Kontrollpunkte  $b_i = (x, y)^T$  der zu den Bildern gehörenden äquidistant über  $[0, 1]$  parametrisierten Bézierkurve vom Grad  $n=10$  in aufsteigender Reihenfolge:

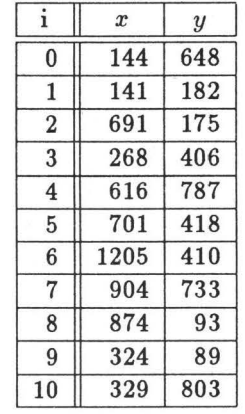

• Kontrollpunkte  $(x, y, z)^T$  der zu den Bildern gehörenden äquidistant über  $[0, 1]^2$  parametrisierten Beispiel-Tensorprodukt-Bézierfläche vom Grad  $10 \times 10$ :

| x<br>$\boldsymbol{y}$ | $\bf{0}$         | 1                | $\overline{2}$   | 3                | 4                    | 5                | 6                | 7                | 8              | 9                | 10               |
|-----------------------|------------------|------------------|------------------|------------------|----------------------|------------------|------------------|------------------|----------------|------------------|------------------|
| $\bf{0}$              | $\bf{0}$         | 1                | $\boldsymbol{2}$ | $\bf{0}$         | $\overline{2}$       | 1                | $\mathbf{1}$     | $\boldsymbol{2}$ | $\overline{2}$ | $\mathbf{0}$     | 1                |
| 1                     | $\boldsymbol{2}$ | $\overline{2}$   | $\overline{2}$   | 1                | 1                    | 4                | $\bf{0}$         | $\bf{0}$         | $\mathbf{1}$   | 1                | $\boldsymbol{2}$ |
| $\boldsymbol{2}$      | 1                | $-2$             | $-2$             | $\overline{2}$   | $-5$                 | $\overline{2}$   | $\overline{2}$   | 0                | 5              | 5                | $\bf{0}$         |
| 3                     | $\bf{0}$         | 5                | 1                | 0                | 0                    | 1                | $-6$             | 1                | 1              | 1                | 4                |
| 4                     | $\overline{2}$   | 1                | 0                | 1                | 5                    | 0                | $\bf{0}$         | $-2$             | $\bf{0}$       | $\bf{0}$         | $\bf{0}$         |
| 5                     | $\bf{0}$         | $-3$             | 8                | $\boldsymbol{2}$ | $\mathbf{1}_{\cdot}$ | 2                | 1                | $\boldsymbol{2}$ | $-2$           | $\overline{2}$   | $\overline{2}$   |
| 6                     | 4                | $\bf{0}$         | $\boldsymbol{2}$ | $\bf{0}$         | $-2$                 | 9                | $\boldsymbol{2}$ | $\bf{0}$         | $\bf{0}$       | 6                | $\bf{0}$         |
| 7                     | 6                | 1                | 1                | 1                | 0                    | 1                | 1                | $-8$             | 1              | $\bf{0}$         | 1                |
| 8                     | $\bf{0}$         | 5                | $-2$             | $\bf{0}$         | $\overline{2}$       | 1                | $-1$             | $\mathbf{1}$     | 1              | 9                | $\overline{2}$   |
| 9                     | $\overline{2}$   | $\boldsymbol{2}$ | $\bf{0}$         | $\overline{2}$   | 3                    | $\boldsymbol{2}$ | $\bf{0}$         | 4                | $\bf{0}$       | $\boldsymbol{2}$ | $\mathbf{1}$     |
| 10                    | 1                | $\bf{0}$         | 1                | 1                | 1                    | 0                | $\boldsymbol{2}$ | 0                | 1              | $\mathbf{1}$     | $\bf{2}$         |

Erläuterung zur Tabelle: Am Rand stehen jeweils die *x-* und y-Koordinaten, in der Mitte die zugehörigen z-Werte.

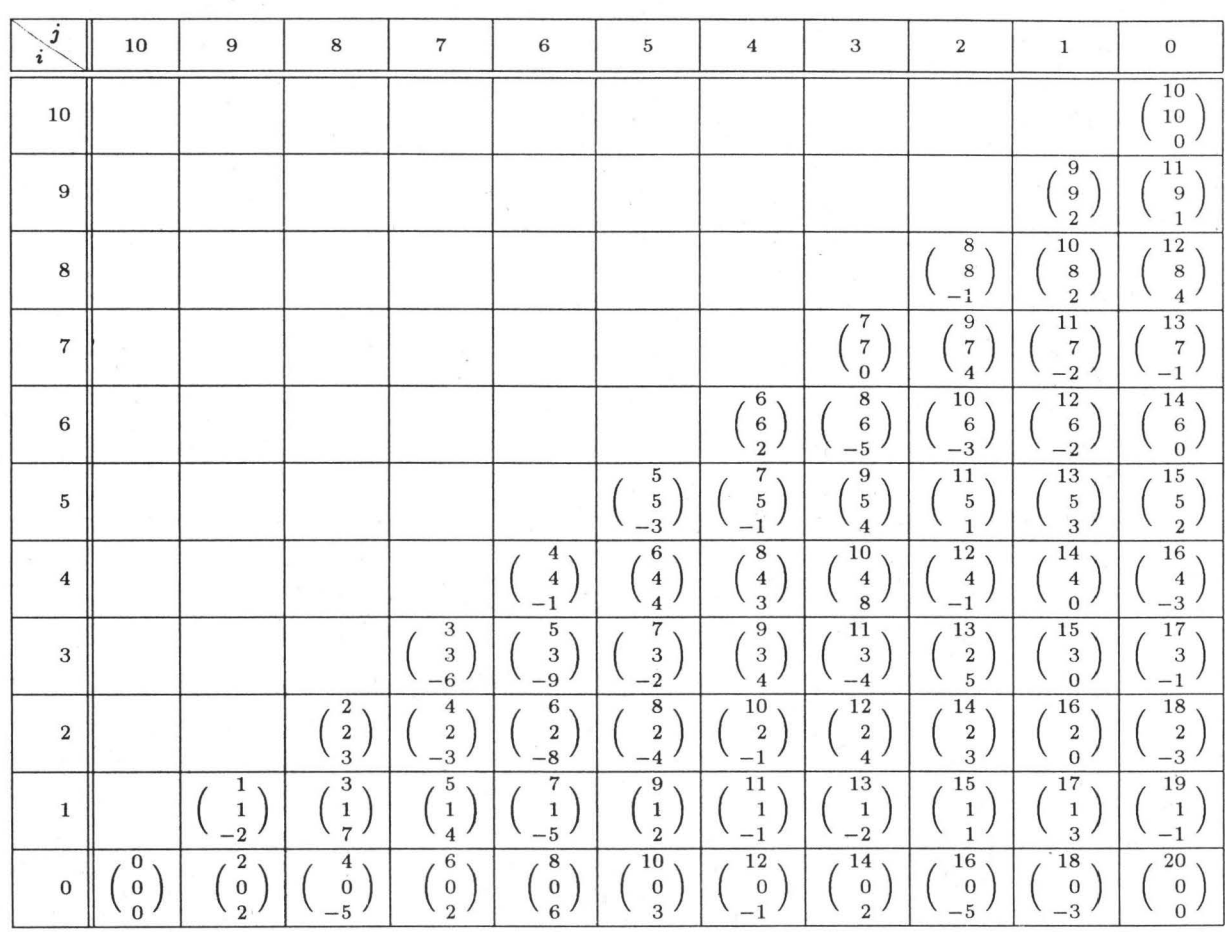

• Kontrollpunkte *(x, y, z)T* des zu den Bildern gehörenden Beispiel-Bezierdreiecks vom Grad *n* = 10:

Erläuterung zur Tabelle: Am Rand stehen jeweils die Punktindizes  $i$  und  $j$  für die Bézierpunkte  $b_{i,j,n-i-j}$ , in der Mitte die zugehörigen Punktkoordinaten.

## **C Approximationsfehler der Beispielkurve/-flächen**

Abschließend werden die zu den in Anhang B aufgeführten Datensätzen der Beispielkurve/-flächen gehörenden Approximationsfehler D in Abhängigkeit vom jeweiligen Approximationsgrad aufgeführt.

| $\boldsymbol{m}$ | Approximationsfehler D |  |  |  |  |  |
|------------------|------------------------|--|--|--|--|--|
| 3                | 162460.192566          |  |  |  |  |  |
| 4                | 7956.492515            |  |  |  |  |  |
| 5                | 2816.904948            |  |  |  |  |  |
| 6                | 212.738993             |  |  |  |  |  |
| 7                | 46.235993              |  |  |  |  |  |
| 8                | 1.045237               |  |  |  |  |  |
| 9                | 0.115417               |  |  |  |  |  |
| 10               | 0.000000               |  |  |  |  |  |

Tabelle 1: *Gerundeter absoluter Fehler der Approximation der Beispiel-Kurve vom Grad 10 durch Kurven vom Grad* m.

| $\boldsymbol{q}$<br>$\boldsymbol{p}$ | 3         | 4        | 5        | 6        | 7        | 8        | 9        | 10       |
|--------------------------------------|-----------|----------|----------|----------|----------|----------|----------|----------|
| 3                                    | 132725078 | 80483561 | 67105748 | 52099971 | 50252552 | 47870955 | 46901829 | 45659840 |
| 4                                    | 89970267  | 50795077 | 41600536 | 35529591 | 34715054 | 34233705 | 33842286 | 33612874 |
| 5                                    | 53279281  | 20892156 | 14651609 | 8693798  | 7816699  | 7467051  | 7400476  | 7365542  |
| 6                                    | 38201320  | 11943112 | 8007416  | 1602083  | 948609   | 643408   | 623155   | 622013   |
| 7                                    | 37742725  | 11251725 | 7582184  | 1120972  | 445482   | 144418   | 128102   | 127296   |
| 8                                    | 35306719  | 10643741 | 7436839  | 930822   | 316462   | 16986    | 2853     | 2505     |
| 9                                    | 35153962  | 10521345 | 7364309  | 895450   | 311715   | 15089    | 846      | 479      |
| 10                                   | 34228292  | 10319436 | 7327796  | 875683   | 309061   | 14533    | 359      | $\Omega$ |

Tabelle 2: *Gerundeter absoluter Fehler* [·109] *der Approximation des B eispiel-Patches vom Grad*   $10 \times 10$  *durch Patches vom Grad p*  $\times$  *q.* 

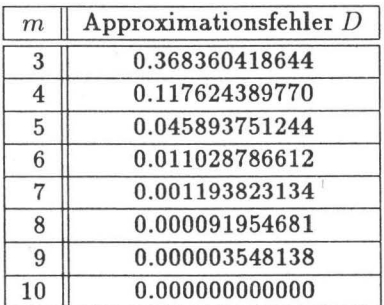

Tabelle 3: *Gerundeter absoluter Fehler der Approximation des Beispiel-Dreiecks vom Grad 10 durch Dreiecke vom Grad* m.